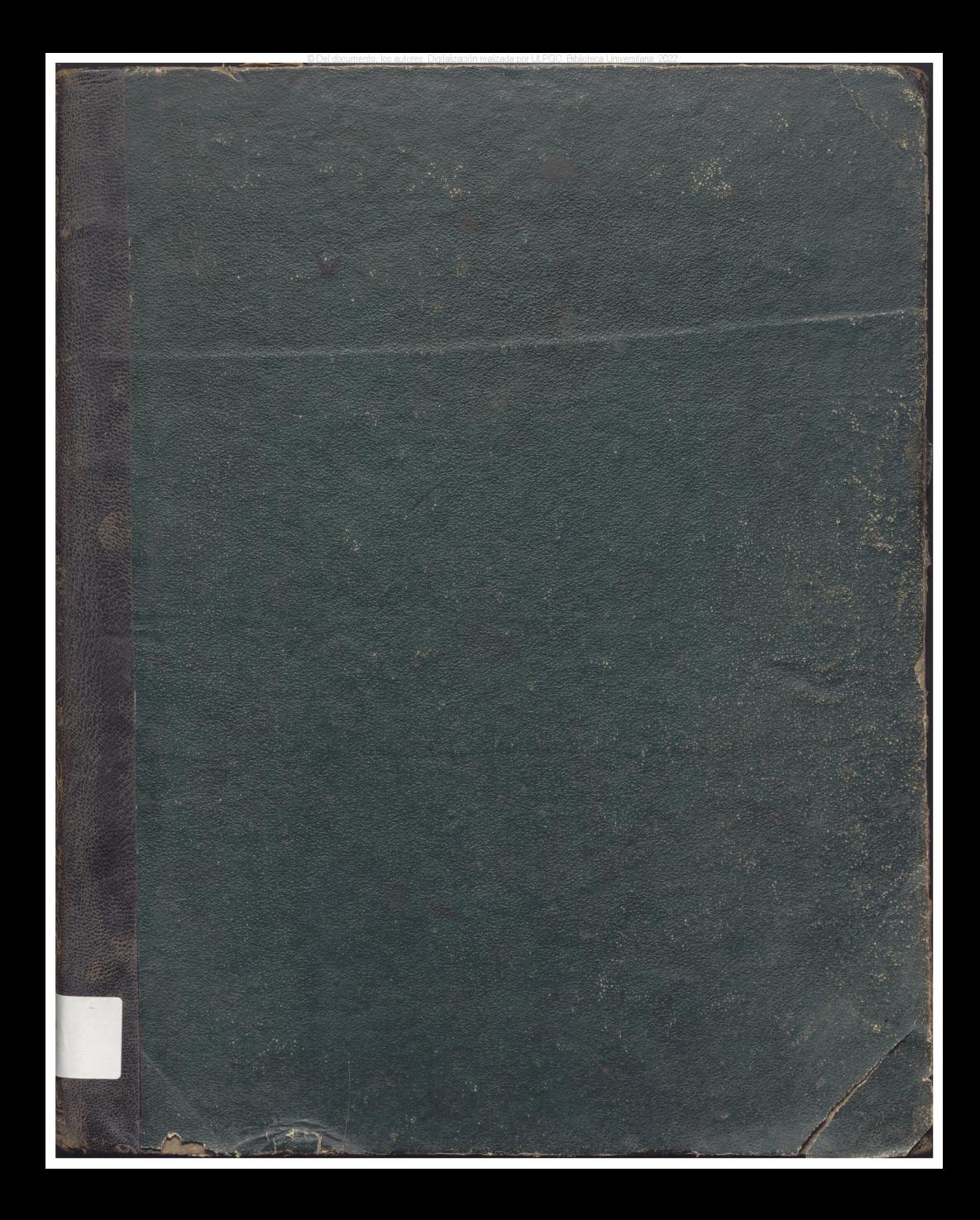

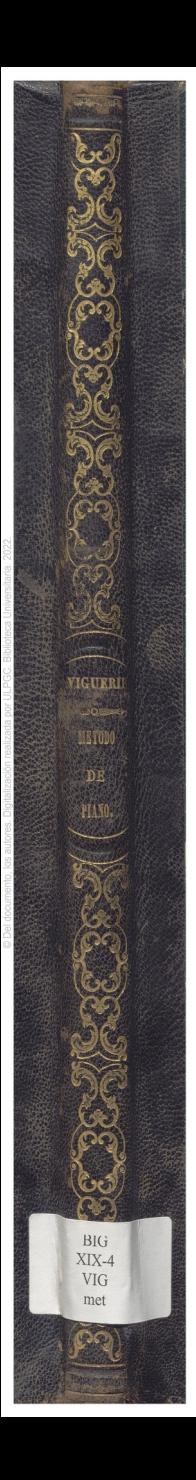

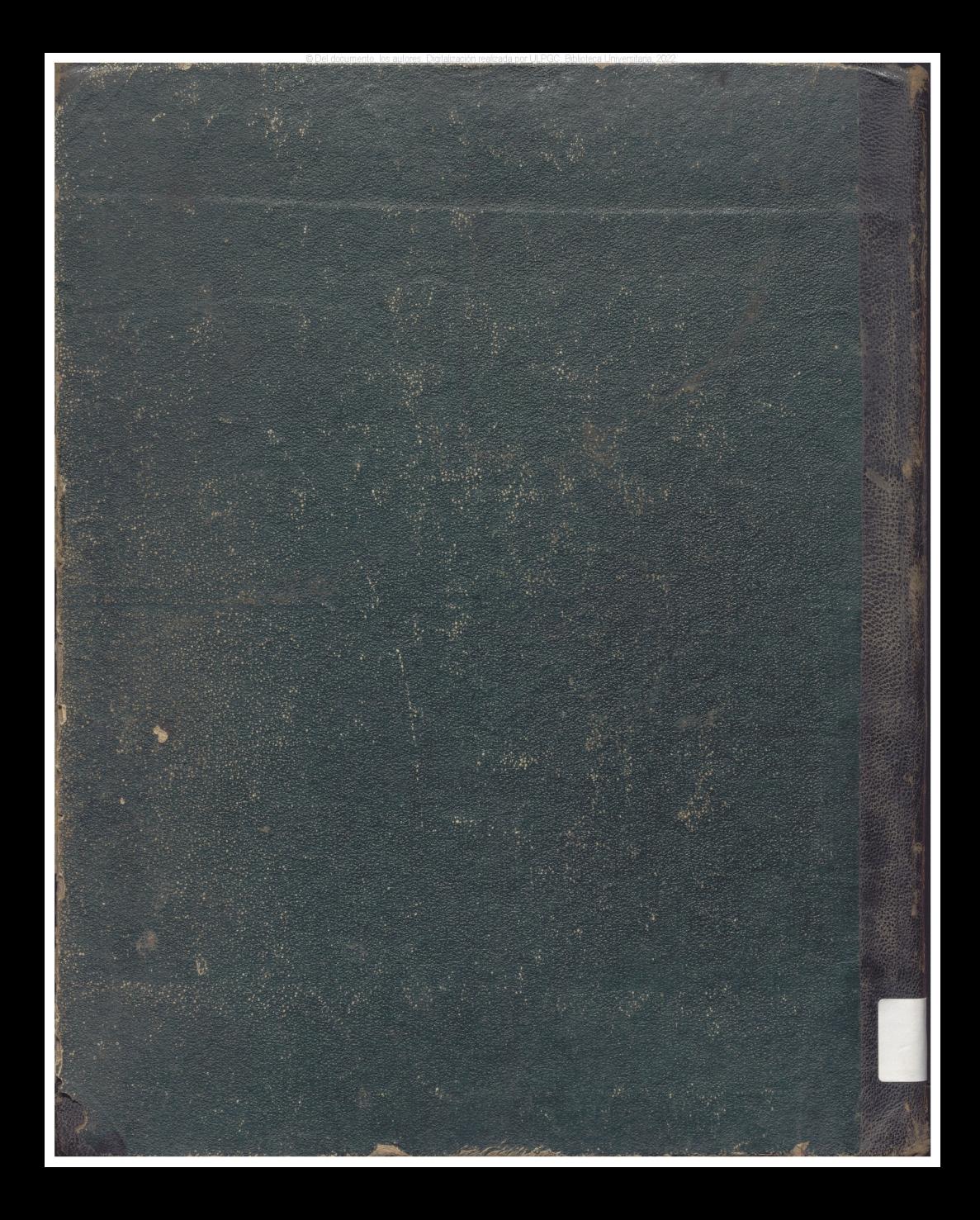

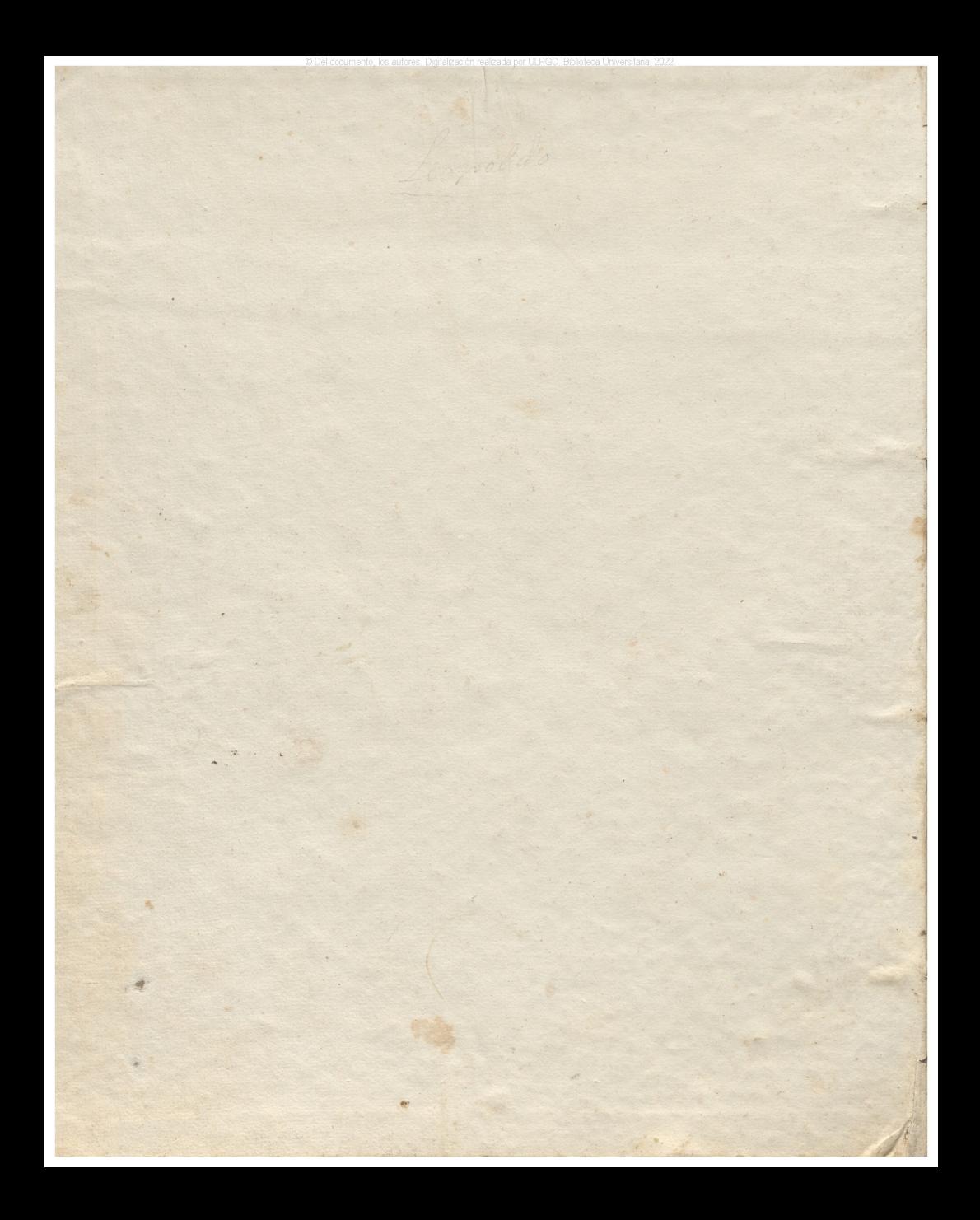

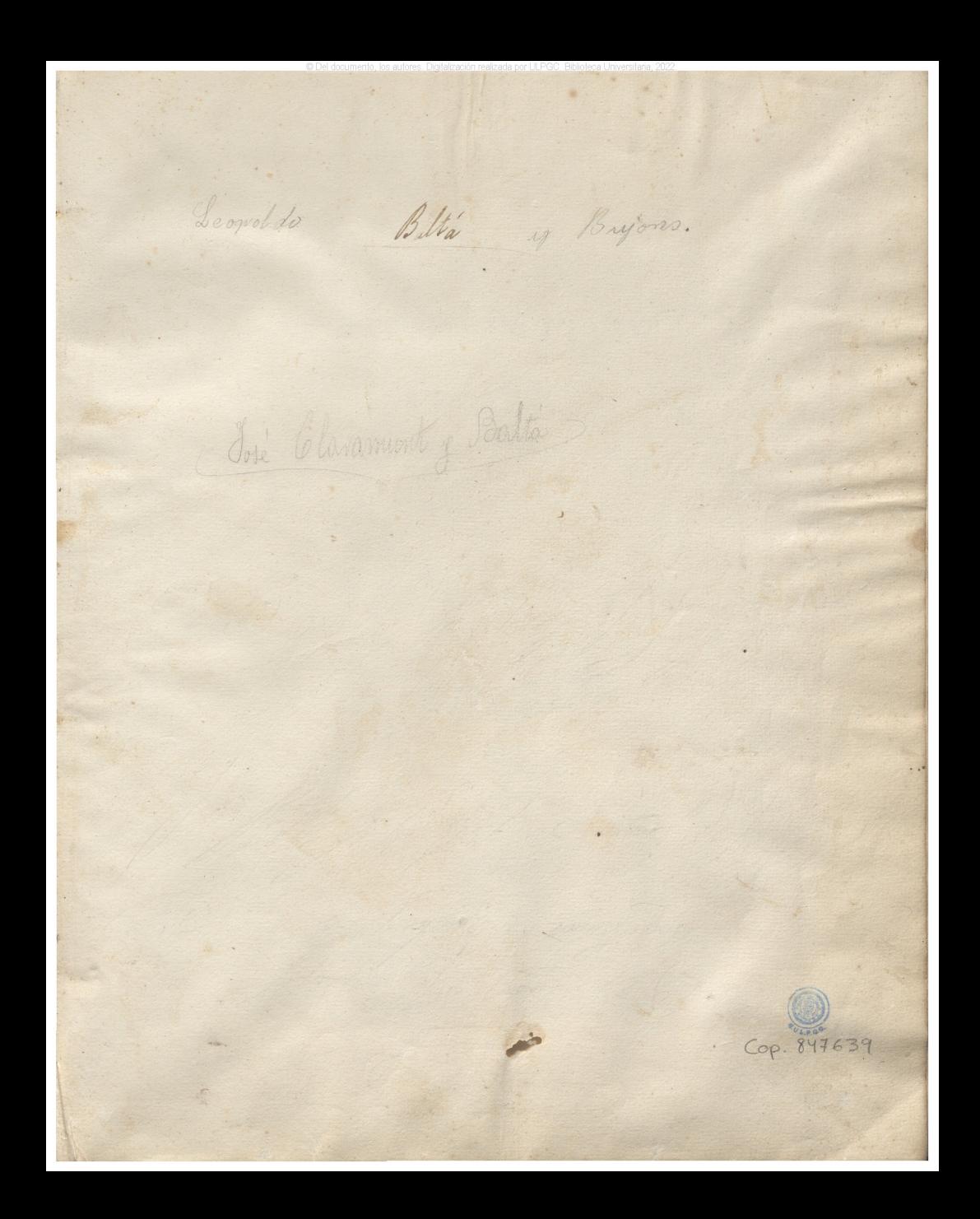

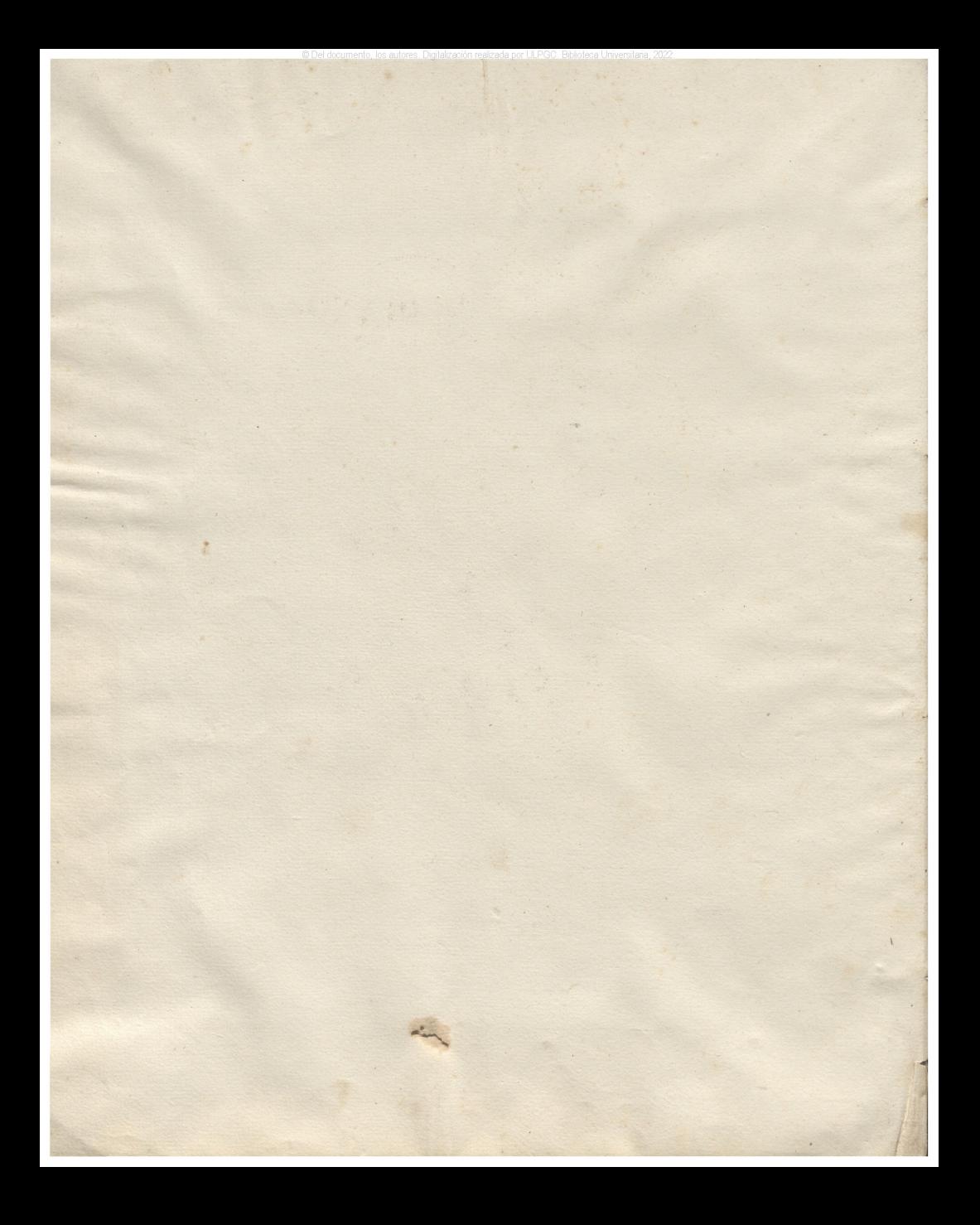

STATISTICS.  $\frac{1}{2}$ METODO DE PIANO. WIGUERIE /// (Mneva edicion ammentada) Con gercicios portodos los tonos Seguido de airos de las Operas BELLIV VERDI & DONIZETY arredados F VILLALVA. Prop.<sup>d</sup> del Editor.  $Precio. 44 r.$ Wladrid. Minacen de Musica de 100RB Carrera de Revenimo Nr3

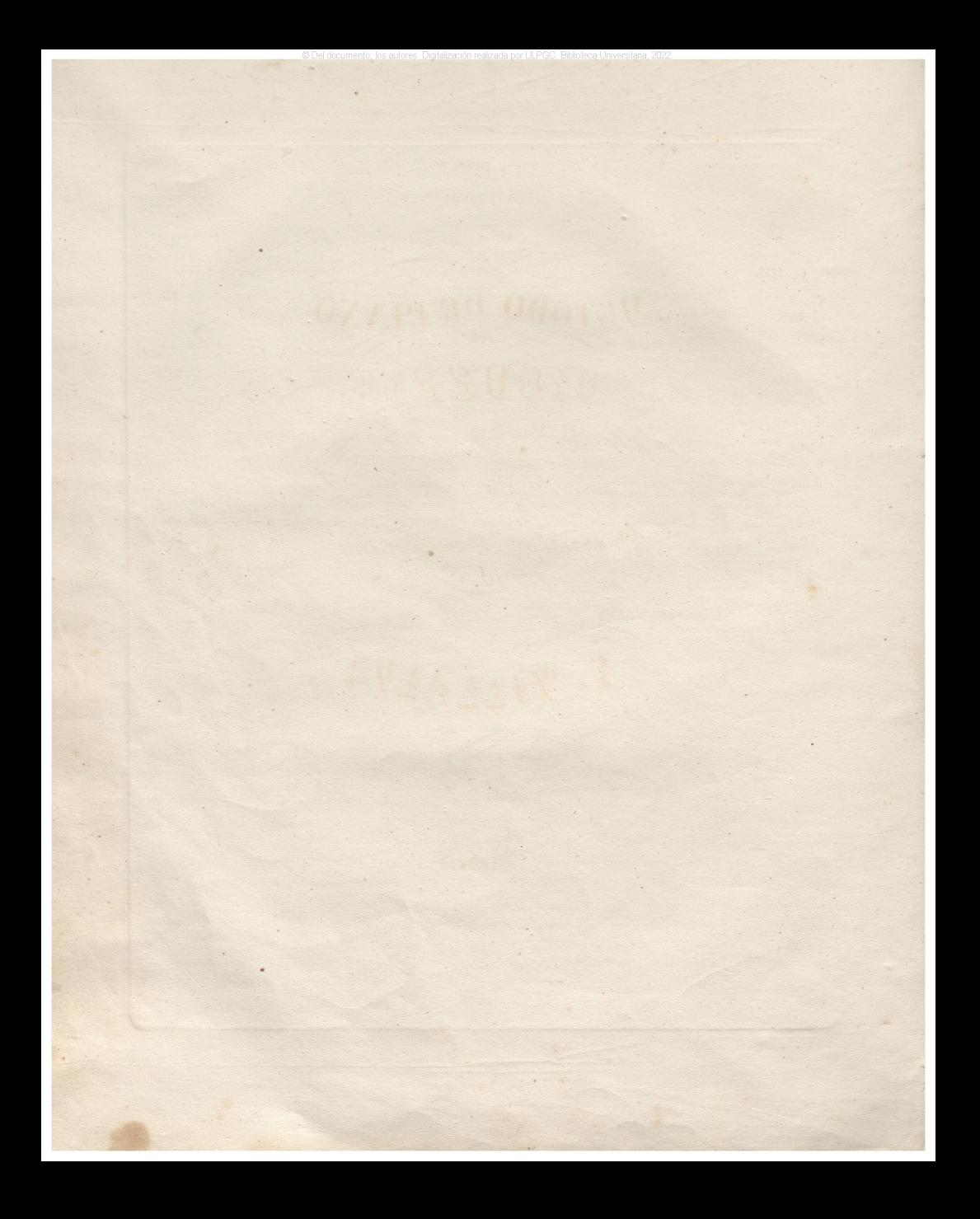

# INSTRUCCIONES PARA FOCAR EL PIANO.

#### DE LA POSICION DEL CUERPO.

1'. Debe buscarse el centro del instrumento, y colocarse a su Frente a una distancia pro. porcionada asi. en inmediación como en altura; de forma, que los codos vengan nivelados con el teclado, y las bínanos, puedan girar libremente, guardando el cuerpo rectitud *y* natural postura .

<sup>\*</sup> © Del documento, los autores. Digitalización realizada por ULPGC. Biblioteca Universitaria, 2022

f

2<sup>\*</sup>. Los brazos se han de desunir poco del cuerpo, y las manos deben introducirse lo bástante'en el teclado, para que los dedos pulgares, no obstante su retrasada posición local, puedan herir o pulsar las teclas comodamente, y sin mover la mano ni hacerla perder su nivel.

 $3^*$ . Las muñecas han de mantener cierta rigidez. firmeza e inflexibilidad dominando el teclado en terminos, que ni por su escesiva elevación caigan los dedos, ni por su floje. dad o vencimiento carezcan estos de la fuerza necesaria.

 $4$ ". Los dedos, únicos agentes de esta operación han de pulsar con las extremidades de las yemas, teniendo todos moderada e igual fuerza, manteniendoso reunidos, y algun tanto arqueados o recogidos, y sosteniendo la pulsación todo el valor exacto de la nota: de cuya escrupulosa observancia resulta la exactitud de la medida, y la facilidad de sacar la resonancia a\* la cuerda en tiempo oportuno.

 $5^{\circ}$ . La vista debe fíjarse en el papel, no en el teclado: para poder adquirir cuanto an\_ tes el tino necesario, y para familiarizarse con la nota; evitando por este medio el apren. der las lecciones de memoria: cuya practica viciosa retrasa la enseñanza en general.

#### DEL ORDEN DE LOS DEDOS.

1. Los tres dedos largos de la mano están destinados naturalmente para pulsar las teclas cortas del Piano, v solo para el uso de las octavas, y en alguno casos particulares se destinarán los cortos al eFecto.

2<sup>4</sup> Siempre que la canturia esceda de cinco notas colocadas en forma de escala, ya sea. de grado ya-de salto, ascendente o descendente, debe pasar el dedo primero por debajo .de uno de los tres restantes si la canturía sube, v cualquiera de estos por encima de aquel en el caso contrario: excluyendo siempre, el dedo quinto de este manejo económico por la larga distancia a que se halla colocado con res peeto al primero.

Por lo demas, la razon aplicada a estos dos principios naturales deducidos de la estrué. tura de la mano y del teclado, y la practica establecida en los siguientes ejercicios ga. rantizada con el uso de los mejores Autores, darán bastante conocimiento para saberse dirijir en lo succesivo en el gobierno o dirección económica de los dedos, de la cual<sup>26</sup>pen de eselusivaniente la seguridad v Facilidad en ei desempeño de los pasajes. .

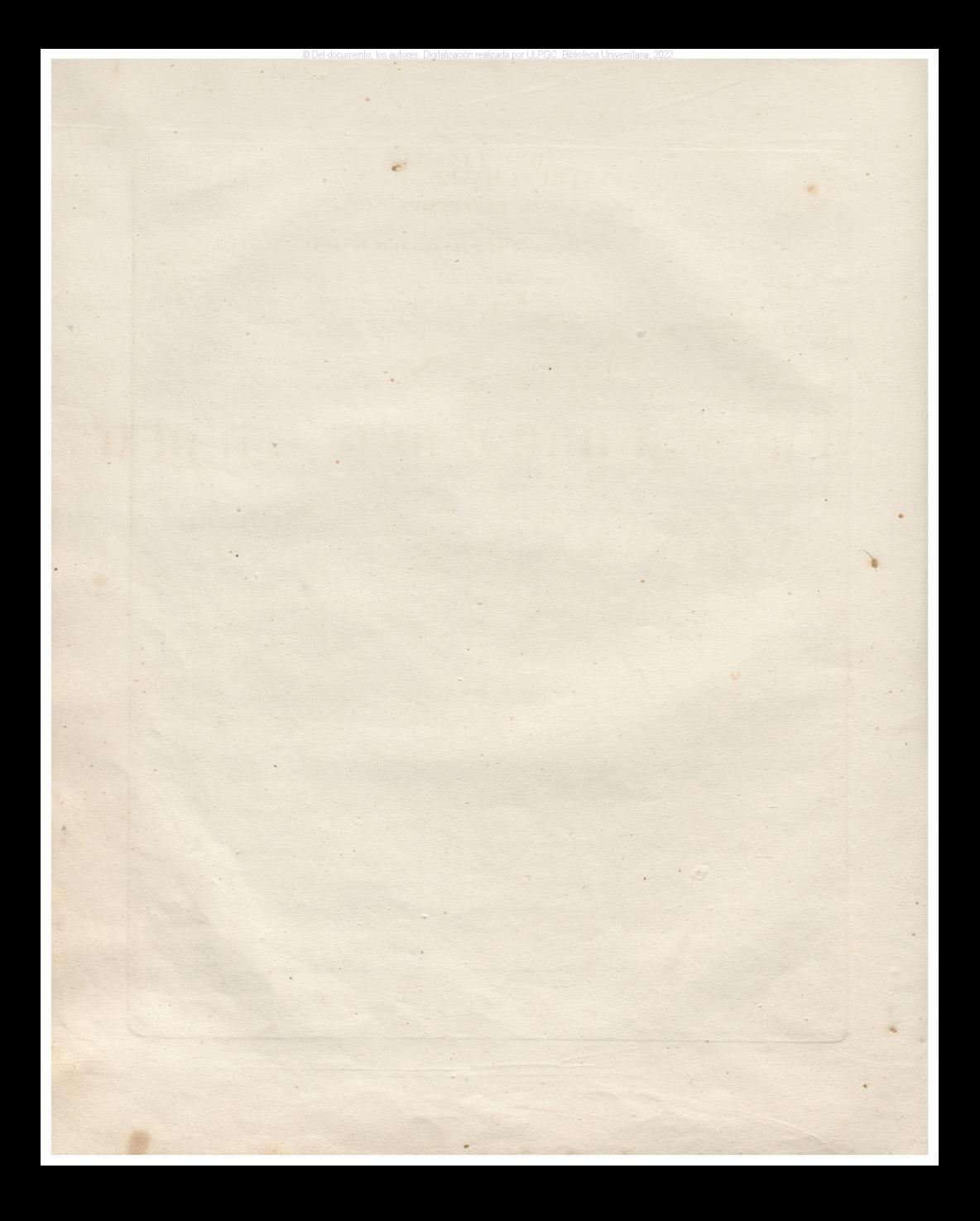

#### **DEL PIANO.**

 $\overline{\phantom{a}}$ 

 $\ddot{\phantom{1}}$ 

Los pianos mas generalmente adoptados, abrazan una estension de seis octavas y media, empezando por el DO grave, elevandose al F1 agudo de la septima octava. Hace algunos años se construyen Pianos que tienen cuatro notas mas, ypor con. siguiente comprenden siete octavas

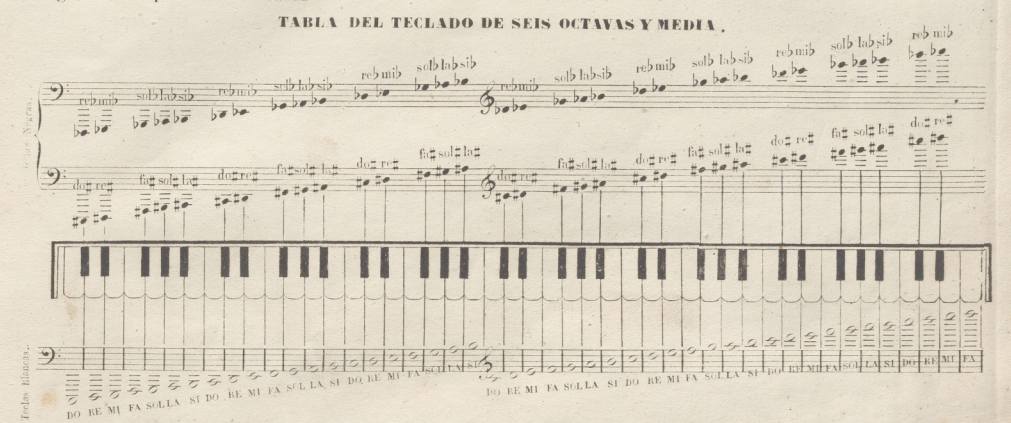

### LISTA DE LOS PRINCIPALES TERMINOS ITALIANOS EMPLEADOS EN LA MUSICA.

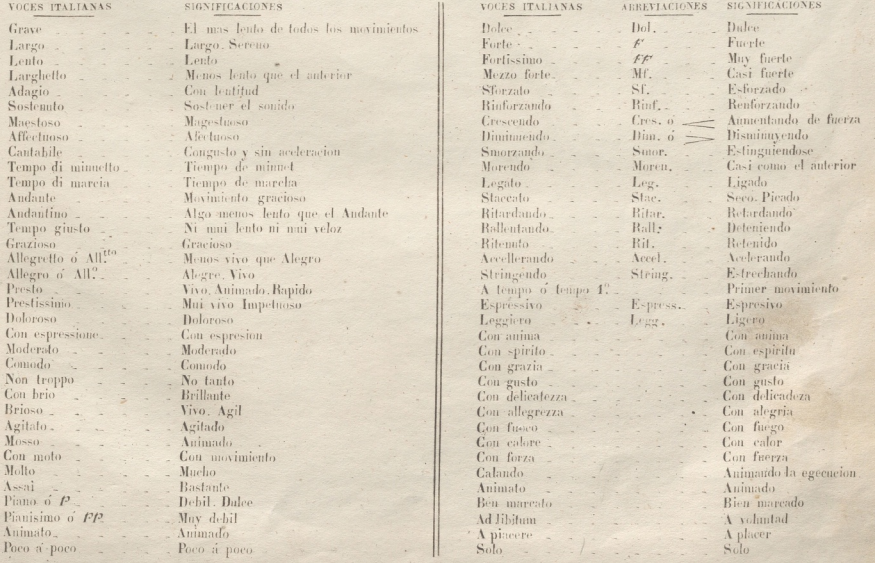

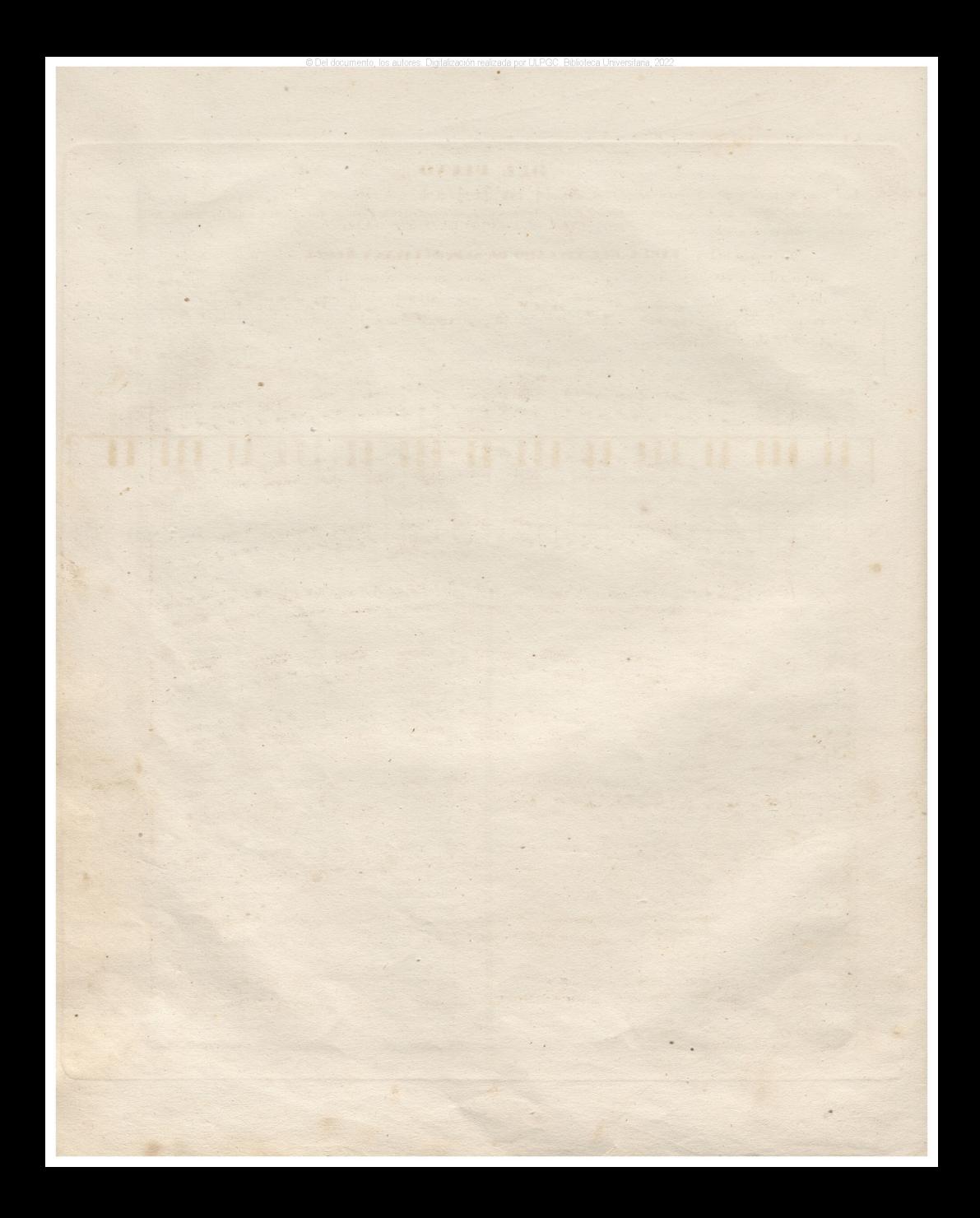

# **EJERCICIOS**

### PROPIOS PARA DAR SOLTURA A LOS DEDOS.

Se tocarán los ejercicios siguientes, primero con la mano derecha, despues con la izquierda, y en seguida se ejecutarán con ambas manos á un tiempo: se tendra cuida. do de no tocar muy vivo; pero si se harán sonar al mismo tiempo las dos notas correspondientes repitiendo muchas veces el mismo ejercicio, y precipitandole gradualmen. te con mucha claridad.

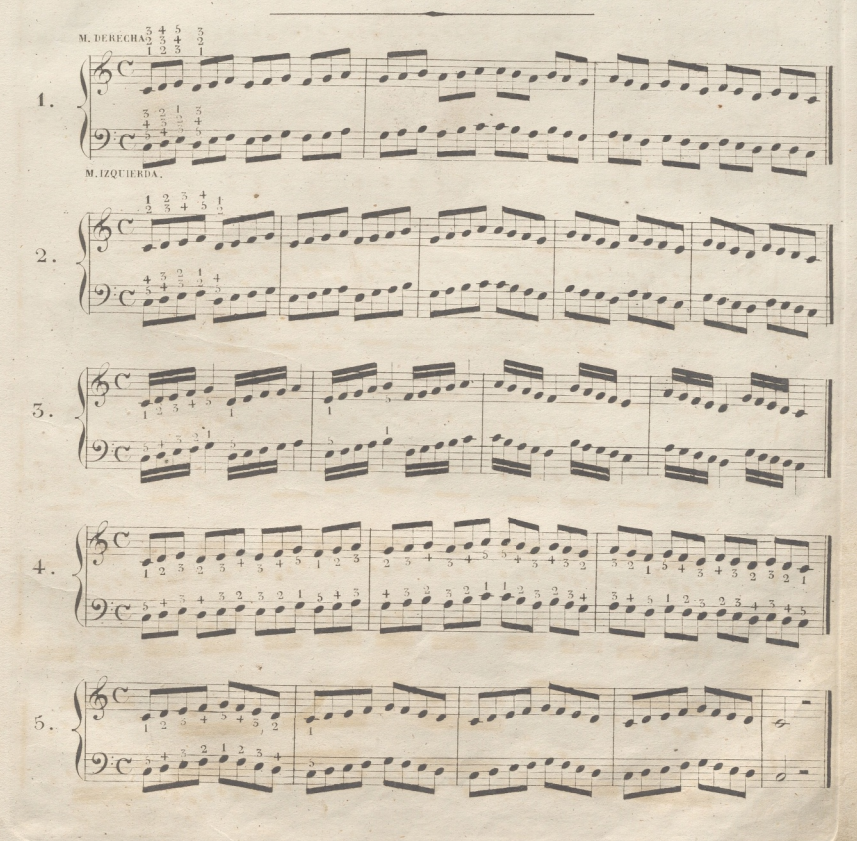

 $6.$  $7. \begin{cases} 5^{\circ} & \text{if } 1 \leq r \leq r \leq 1 \\ 9 \text{if } 1 \leq r \leq r \leq 1 \end{cases}$ elecco elecco<br>Receptedente  $8. \begin{cases} 5^{\circ} : : \\ 2 \circ : : \end{cases}$ 233 3 3  $123222$  $9. \frac{6}{2}$  $\frac{1}{2}$  $10. \sqrt{\frac{6}{9}}$  $\overline{a}$  $11.$ 120  $rac{1}{2}$  $12. \begin{cases} 60 \\ 90 \end{cases}$ **Processing Comments** 

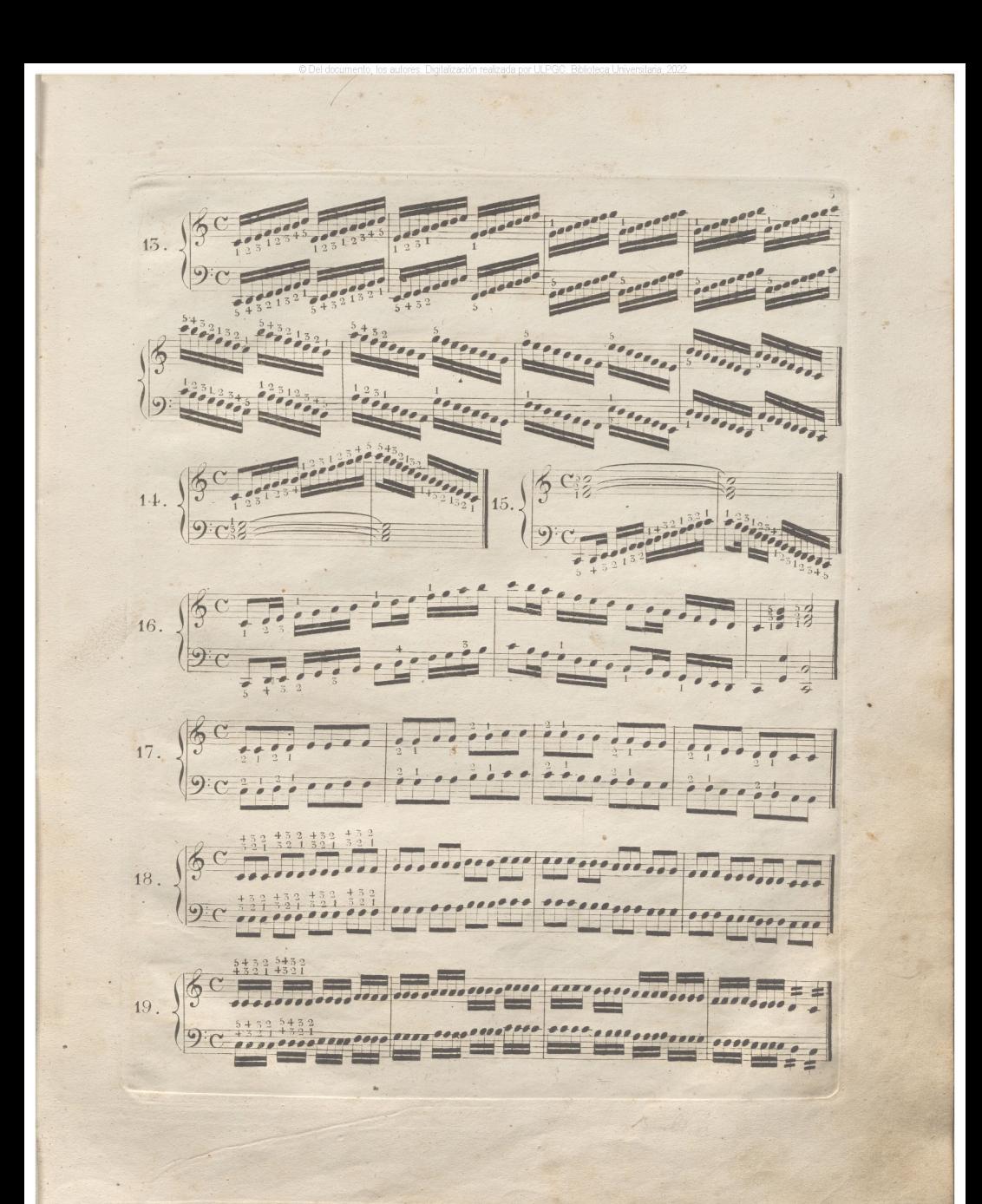

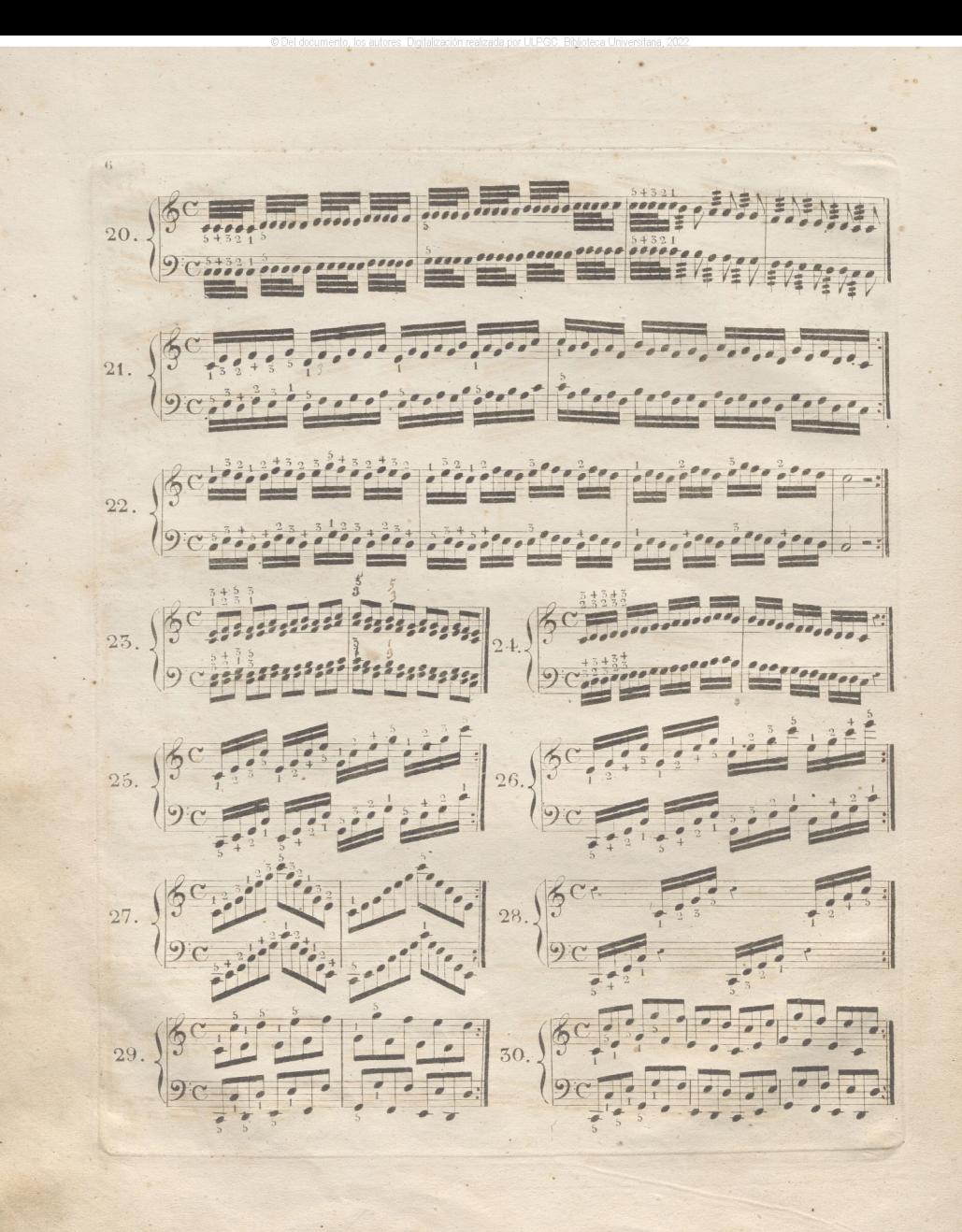

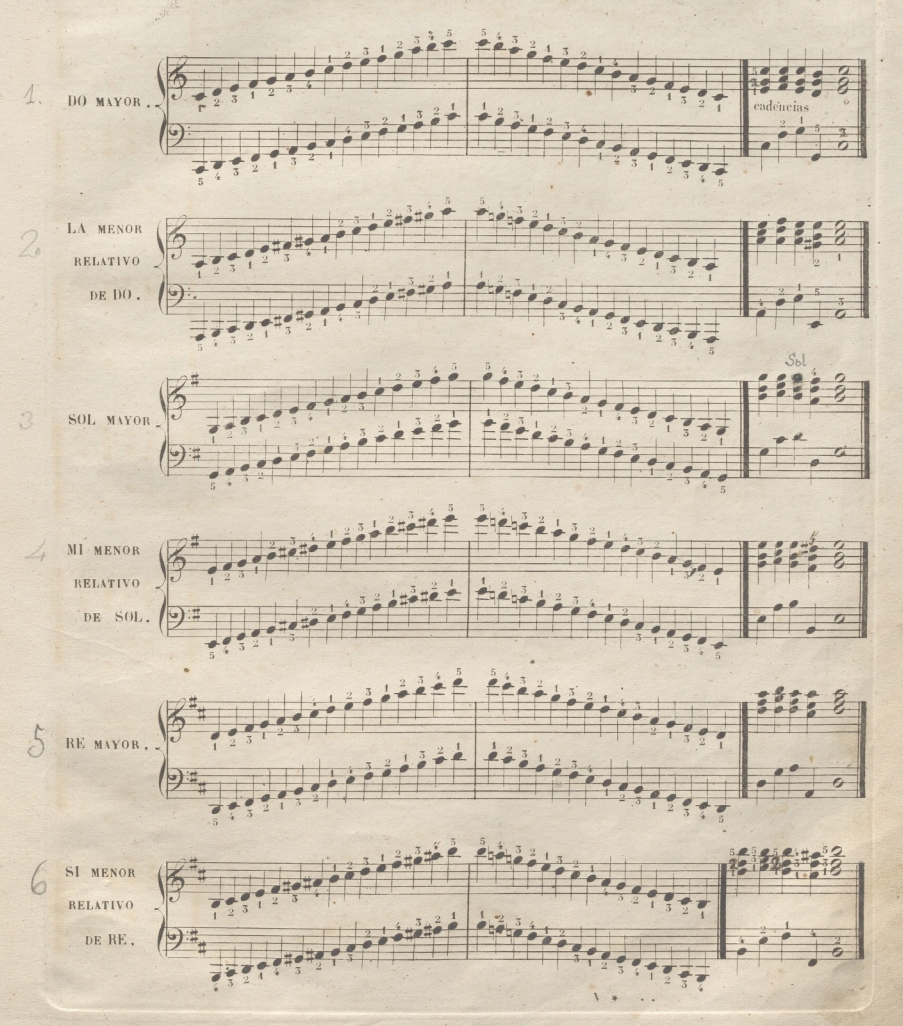

ESCALAS POR TODOS LOS TONOS MAYORES Y MENORES CON SUS CADENCIAS: CORRESPONDIENTES

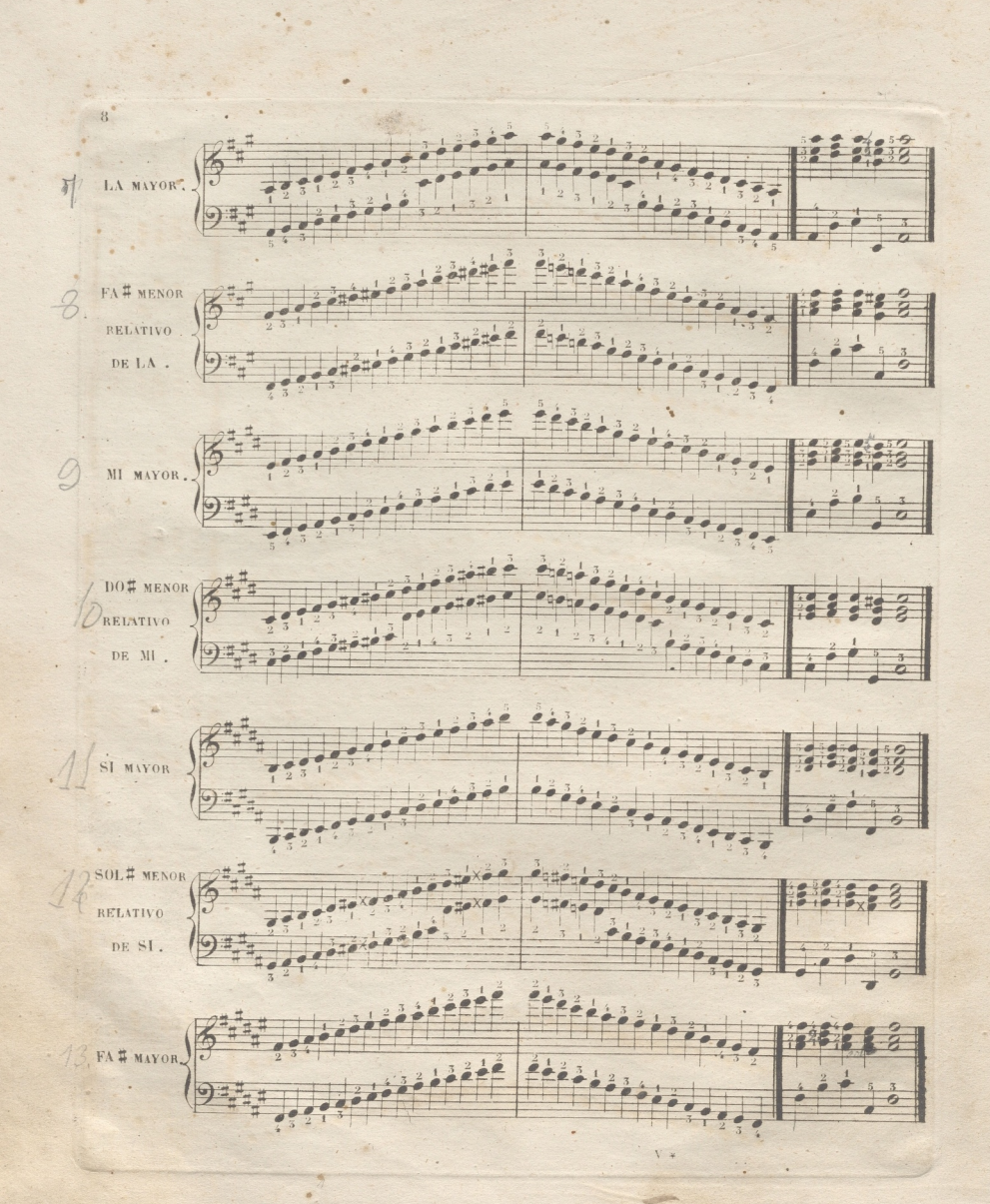

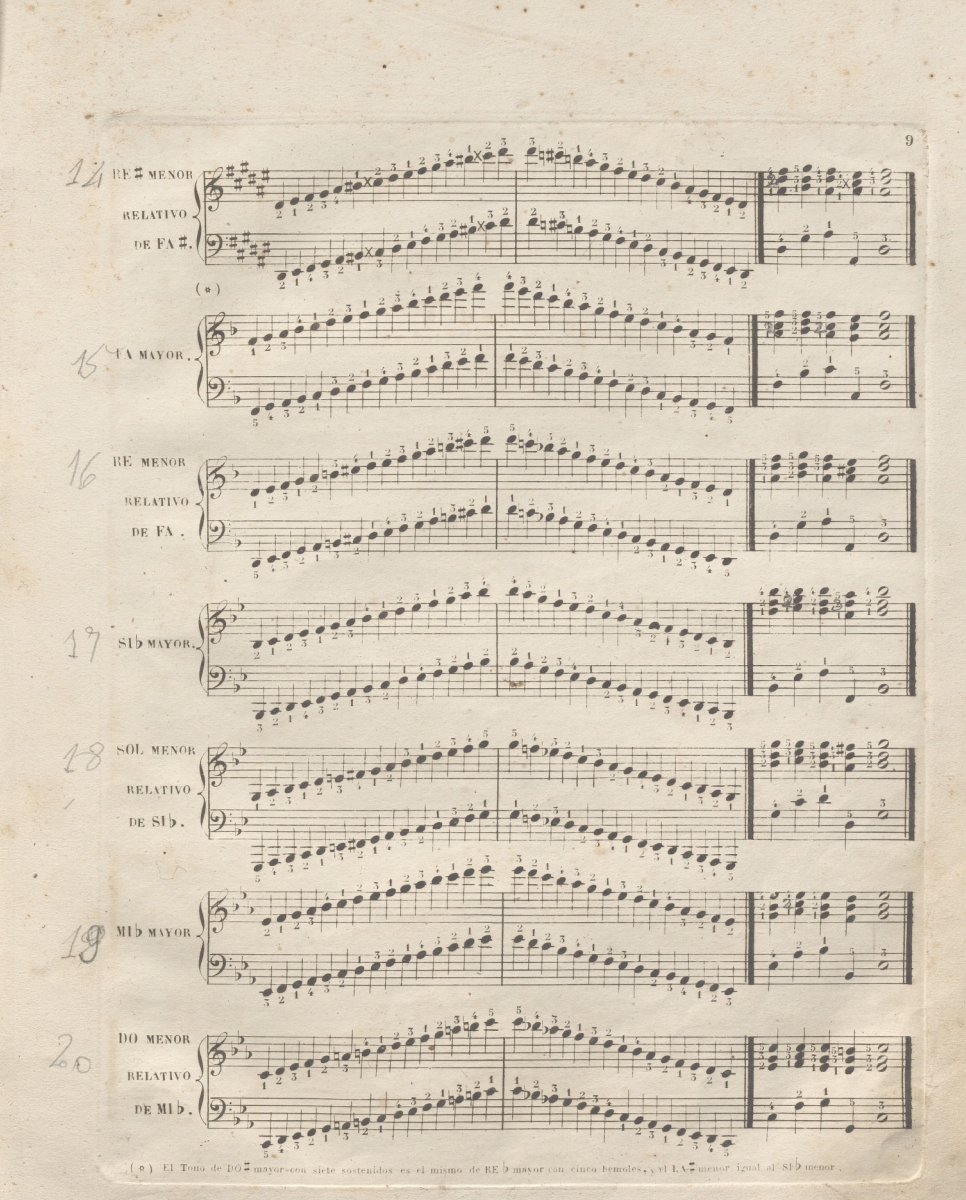

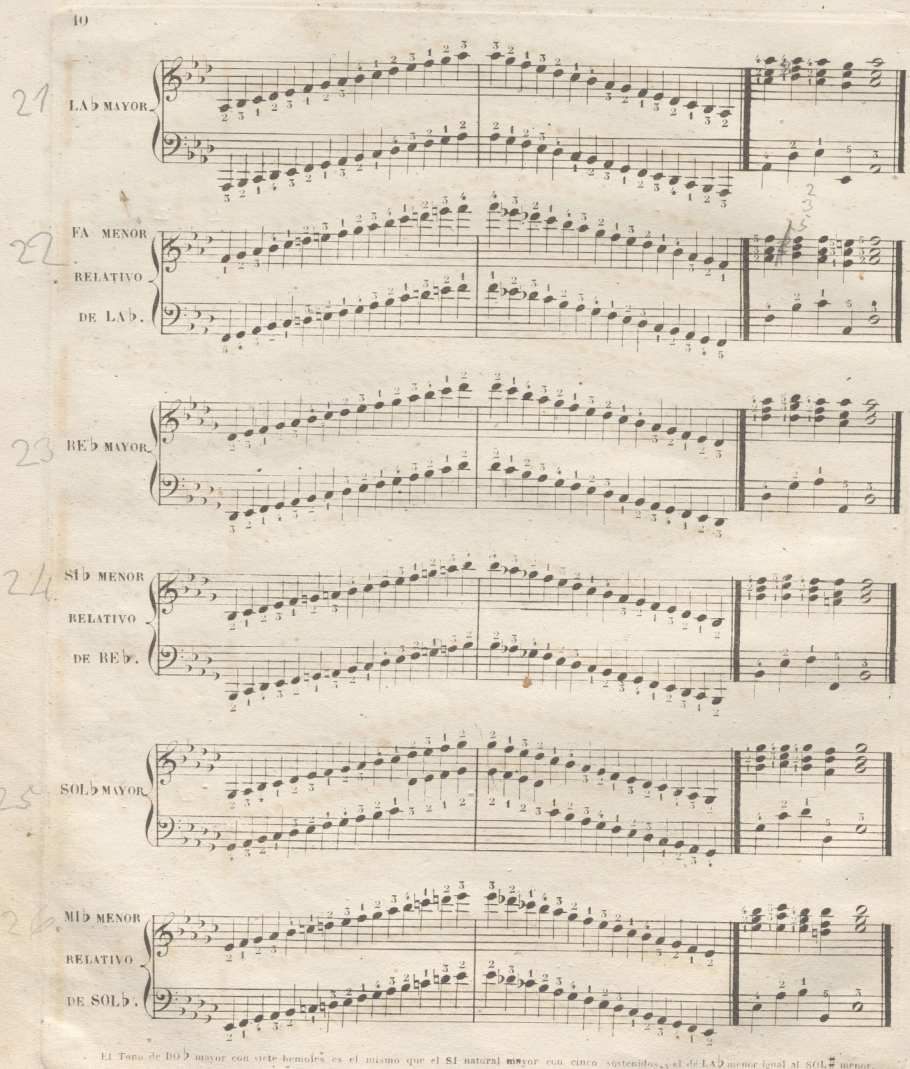

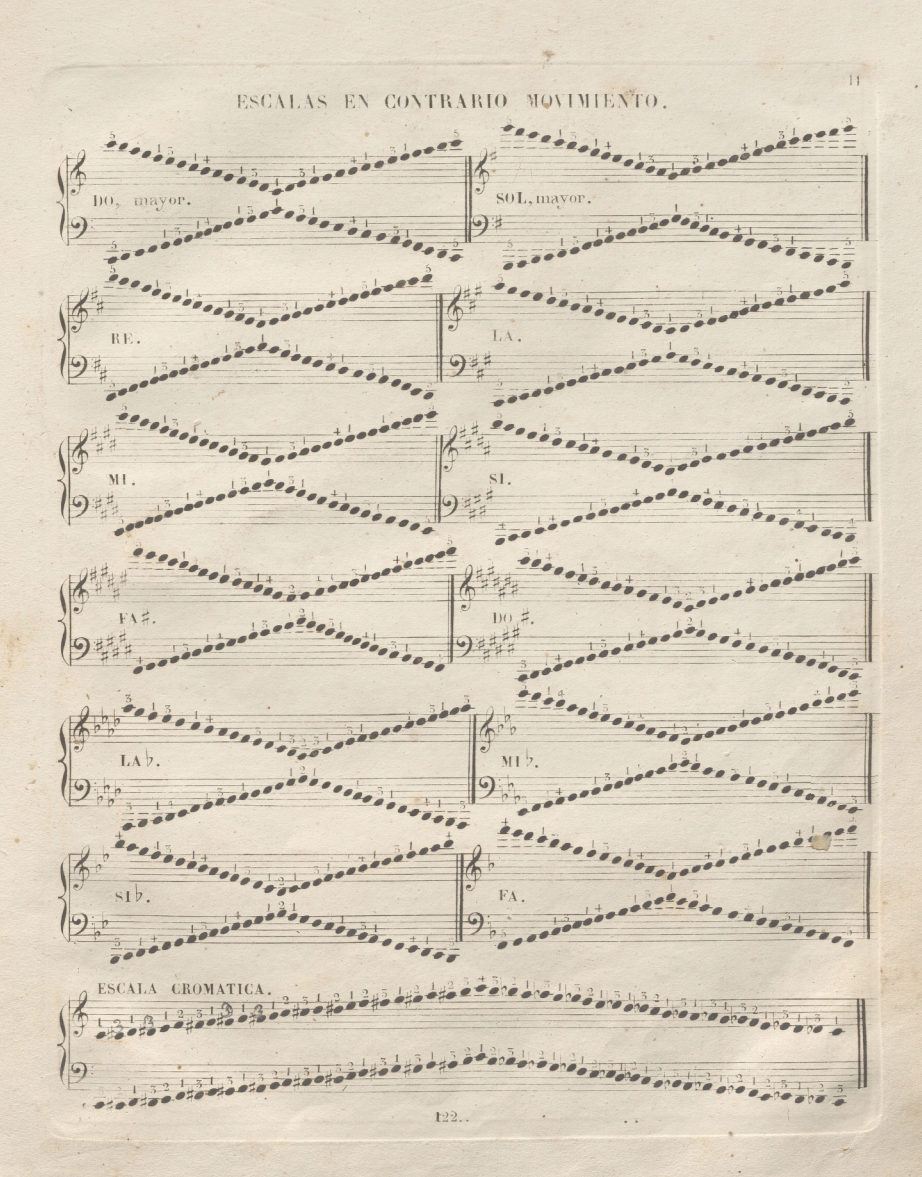

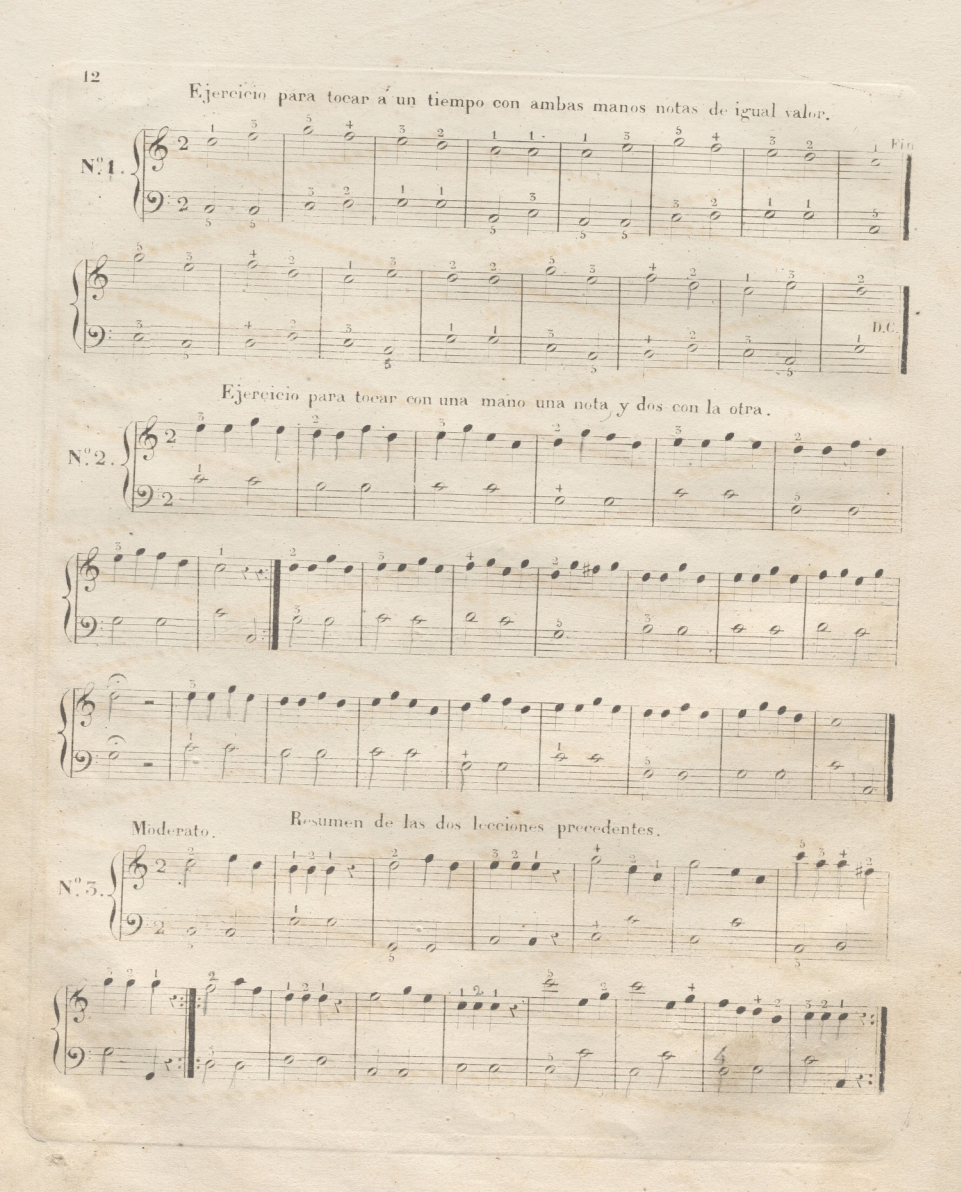

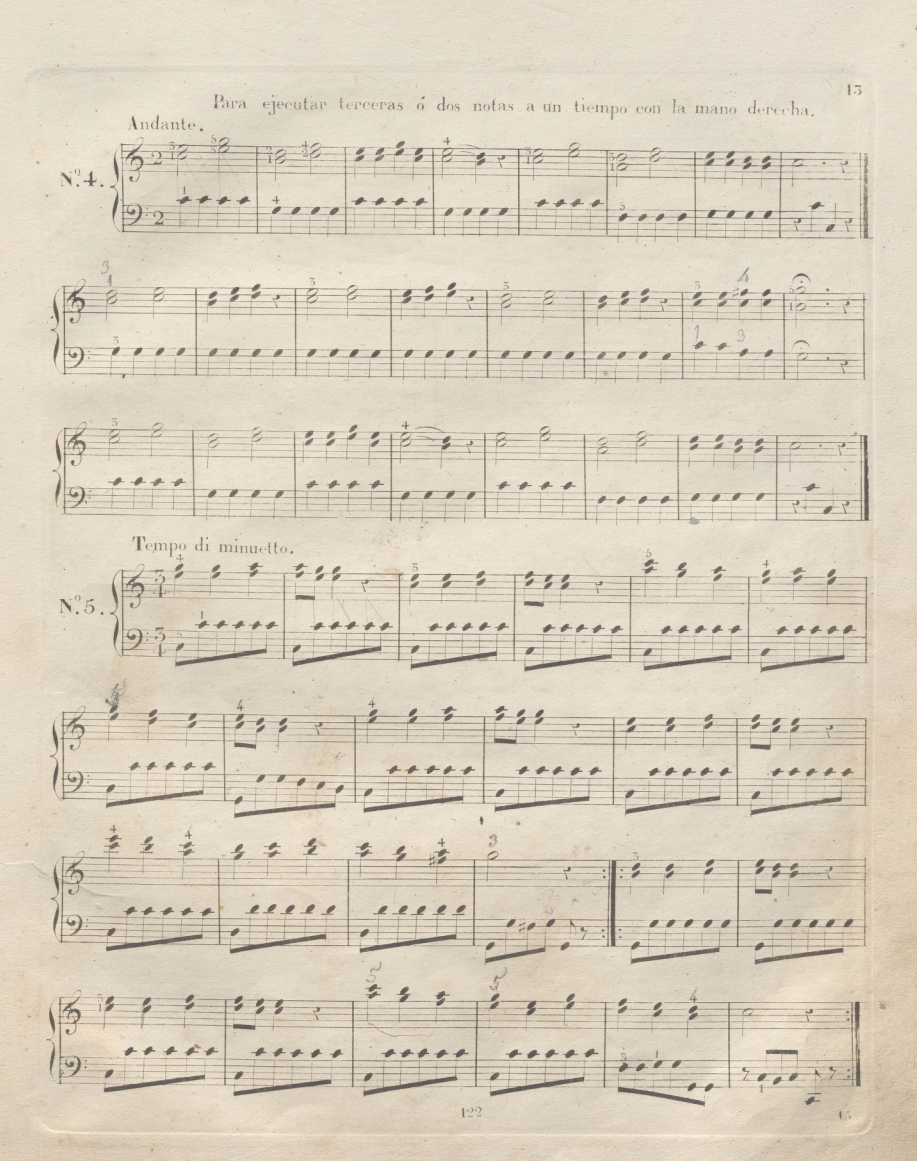

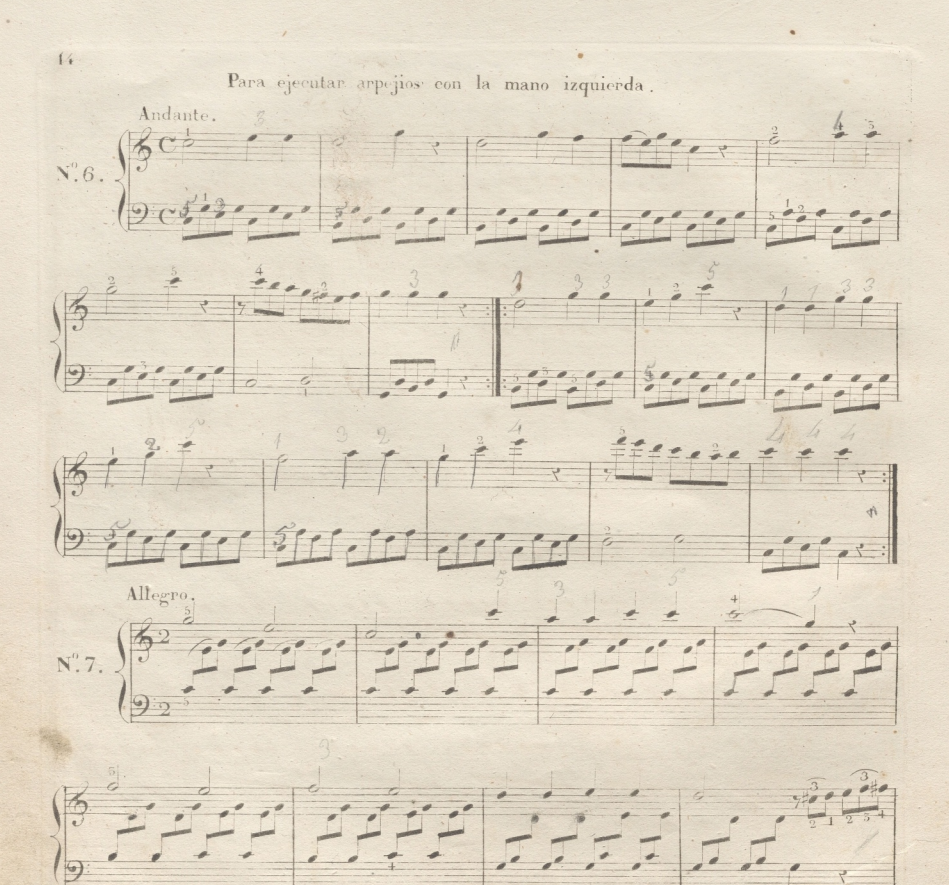

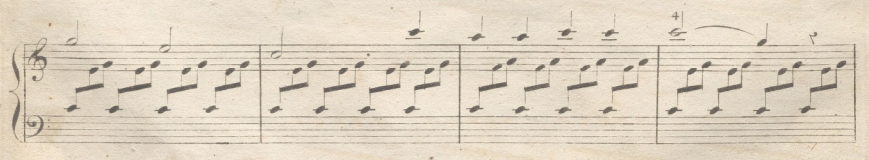

 $\frac{1}{122}$ 

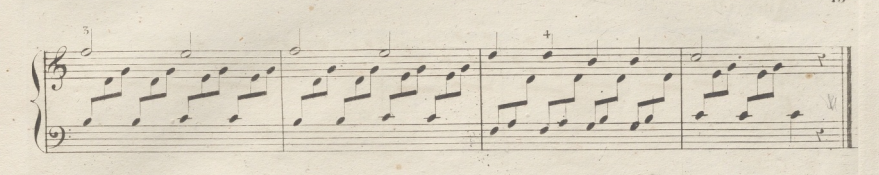

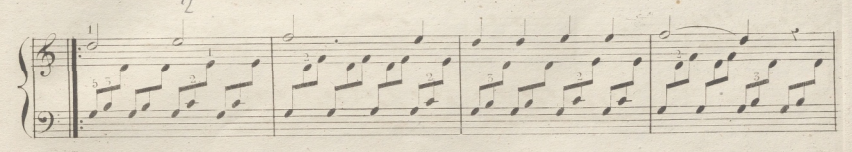

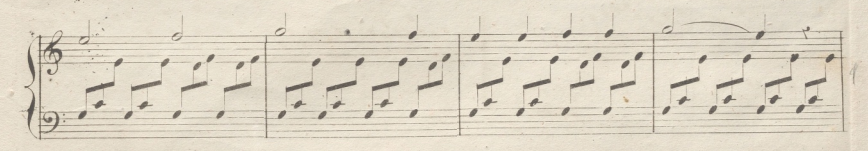

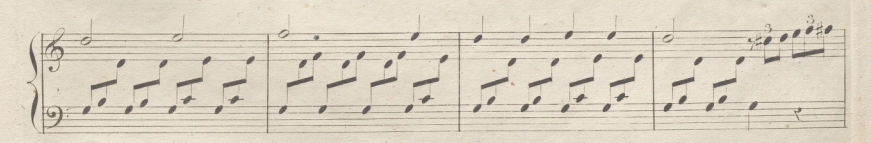

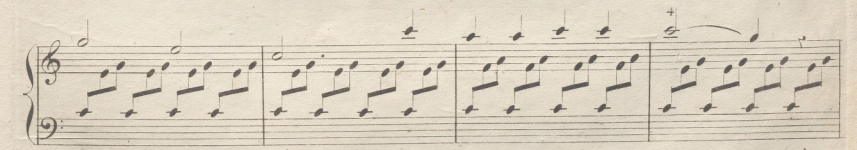

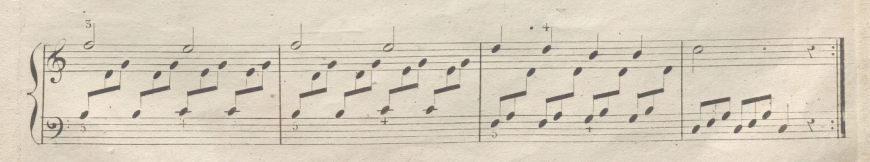

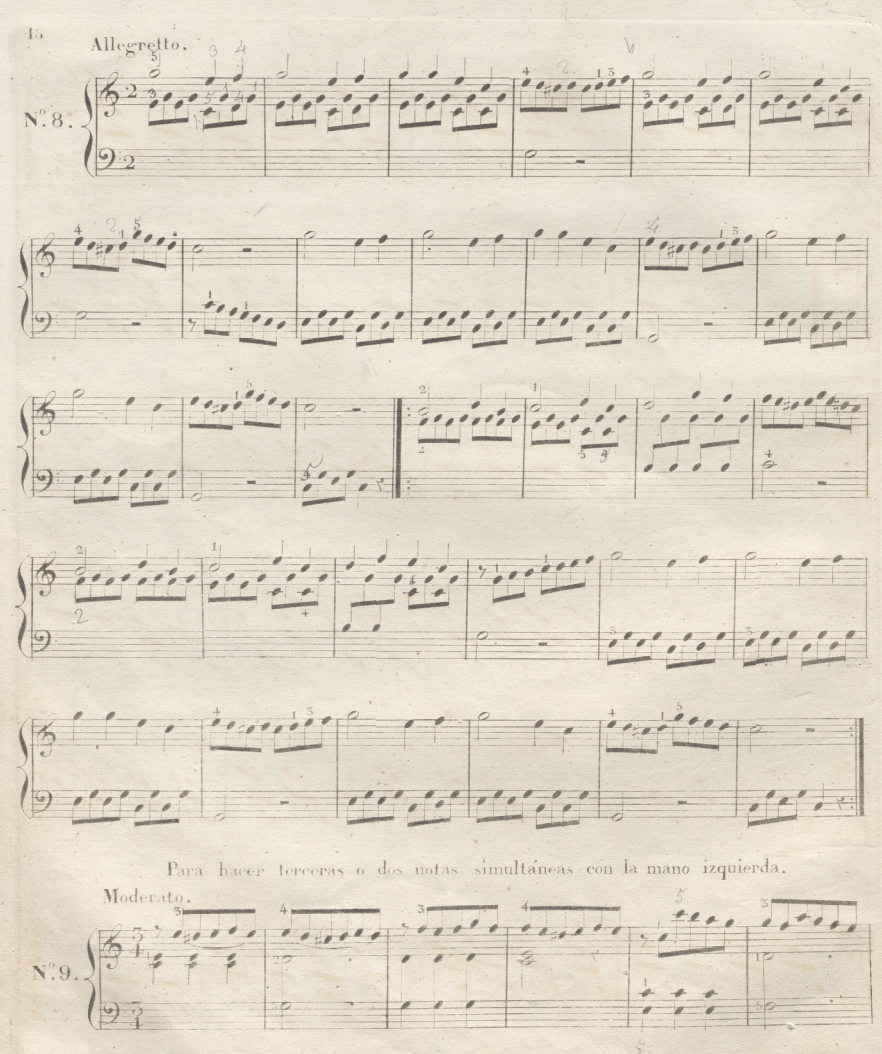

 $122$ 

 $.18$ 

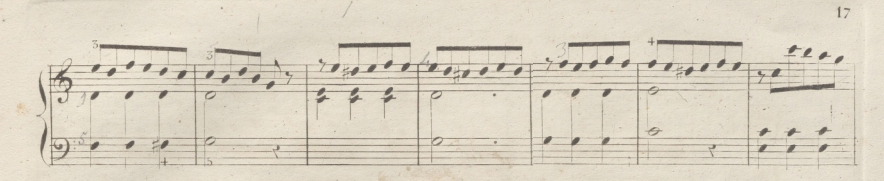

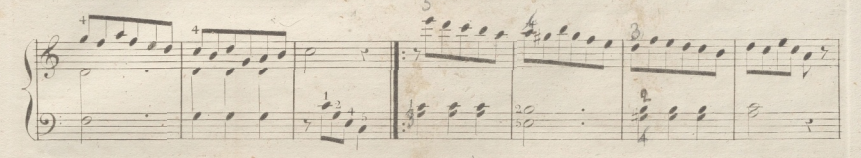

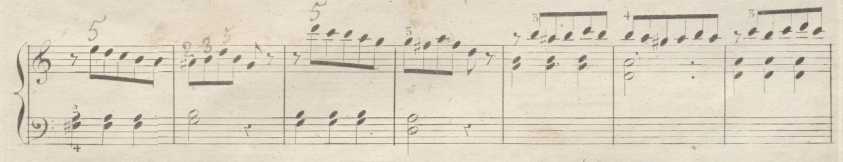

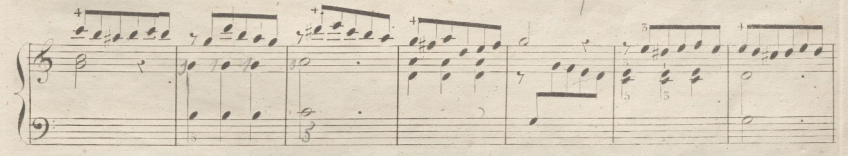

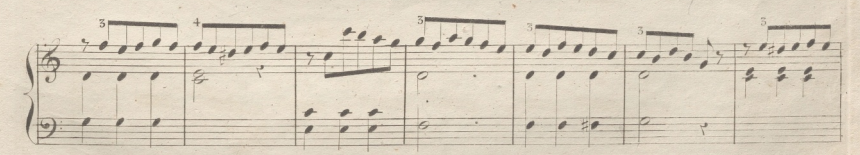

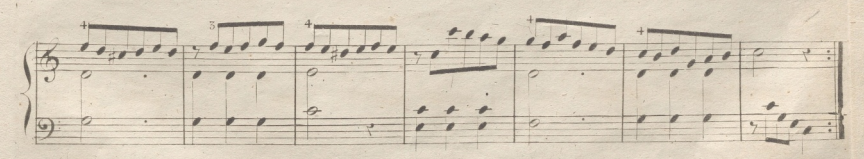

Entre los compases compuestos, el anterior y los tres siguientes son los ma- $122$ 

19,

Para ejecutar con velocidad el arpejio mas comun.

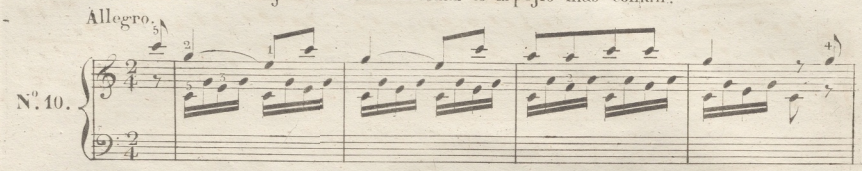

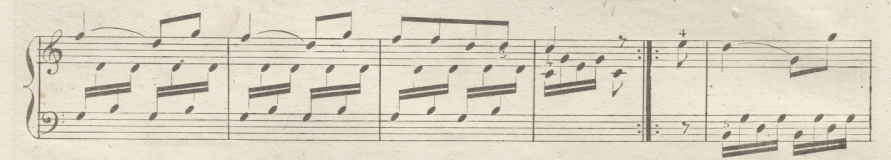

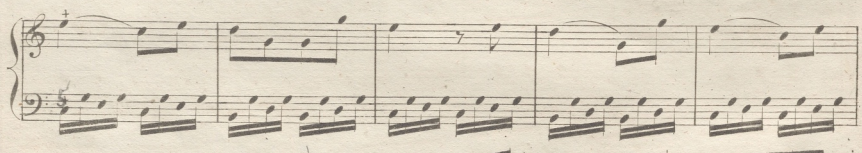

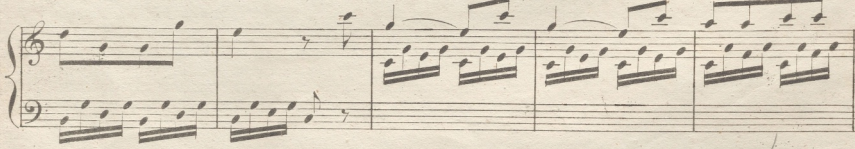

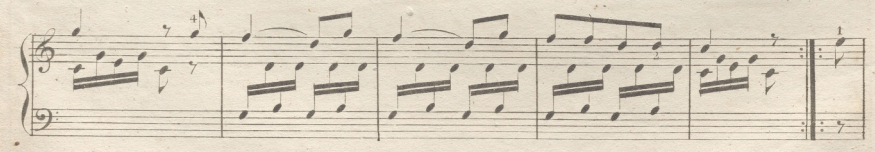

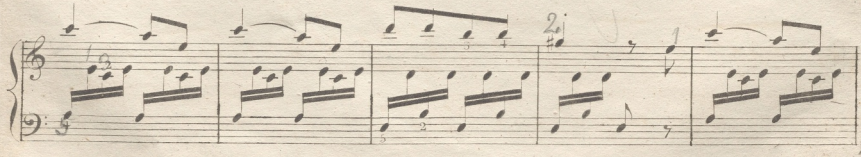

 $122$ 

 $\frac{1}{2}$ 

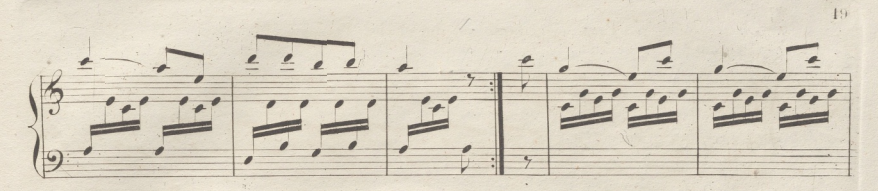

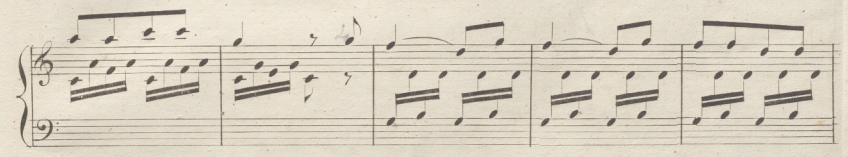

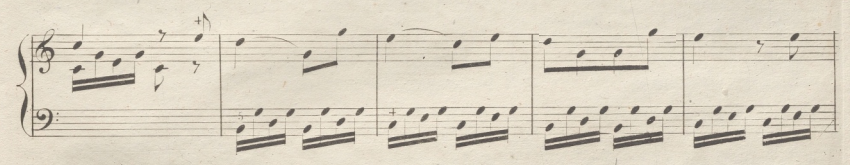

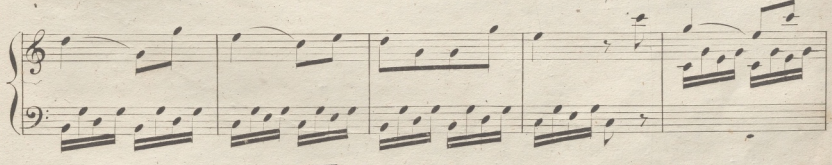

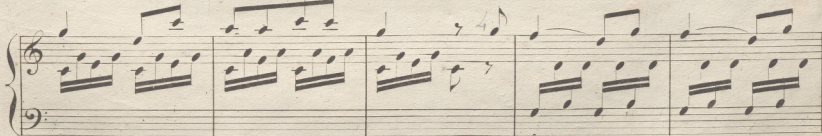

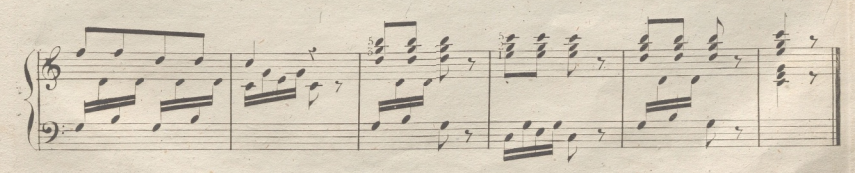

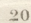

Para ejercitarse en hacer los Pianos y Fuertes. Allegretto. 38  $+1$  $N^0.11$ .  $\ddot{ }$  $\frac{1}{2}$ to  $\epsilon$  $\ddot{\phantom{0}}$ Fin.  $\overline{P}$  $\ddot{\phantom{0}}$  $\frac{3}{2}$  $\frac{5}{2}$  $\leq$  $\frac{2}{2}$  $\mathbf{z}$  $\overline{\phantom{a}}$  $\mathscr{Q}$  $\epsilon$  $\overline{\mathcal{E}}$  $\frac{3}{2}$  $H_{d}$  $\overline{p}$  $\overline{\mathcal{L}}$  $2\overline{2}$  $193$ 

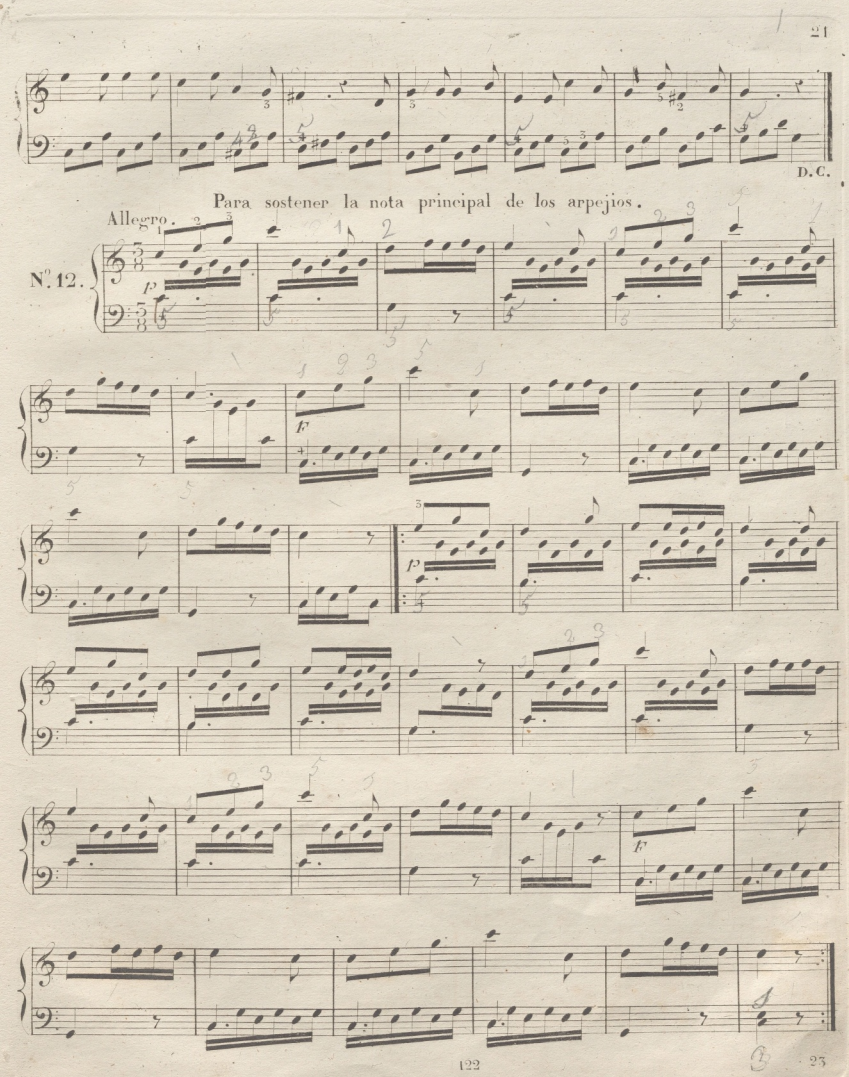

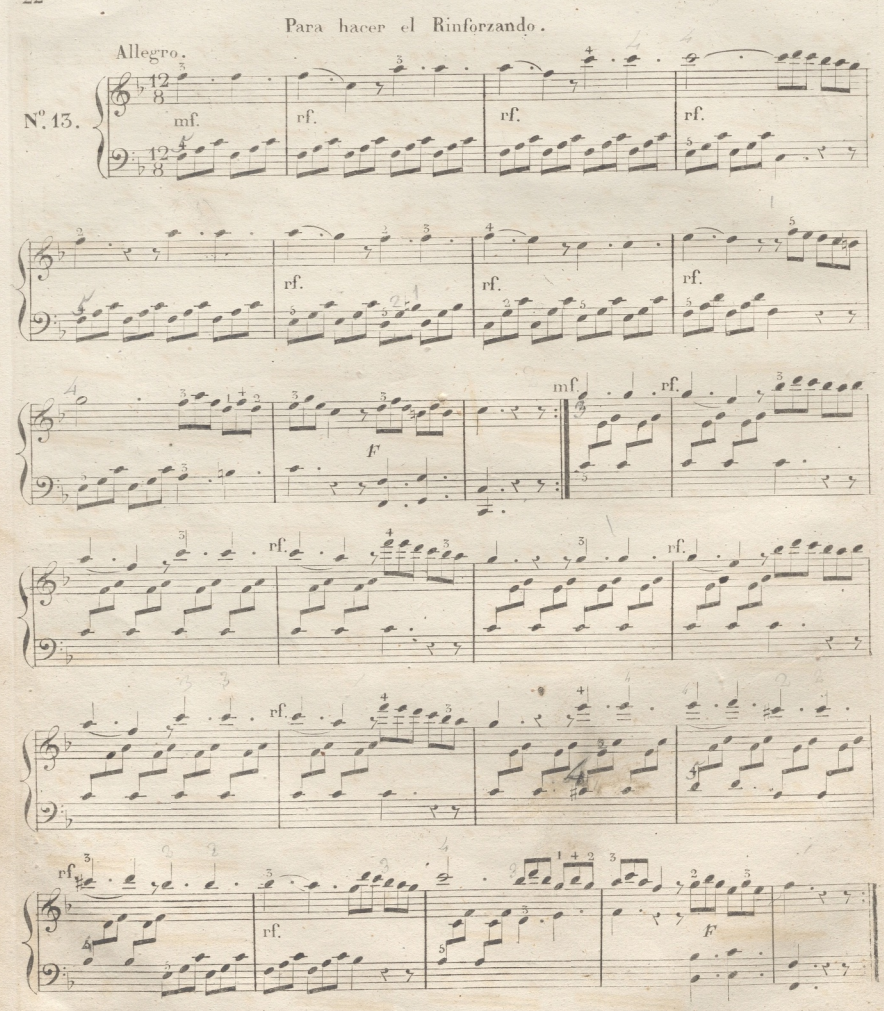

 $192$ 

 $\frac{2}{2}$ 

 $2.1$ 

 $\frac{0.7}{2}$ 

 $N^2.14.$ Marcha.

Para ejercitarse en hacer las terceras o dos notas a un tiempo con las dos manos.

 $t$  alt  $\sigma$ 

#### DEL TRINO.

El Trino es un adorno que se hace batiendo alternativamente la nota que lleva la señal treon la superior. Antiguamente empezaba el batido con la nota superior; mas ahora está en uso empezando con la misma o con la inferior a voluntad del ejecutante, a no ser que el autor por medio de una o dos apoyaturas indique como se ha de empezar. Debe terminarse el trino por dos notas consecutivas, que son la inferior y la misma que lleva la señal tr. Unos autores las escriben, y otros las sobreentienden, y algunas veces se le añaden mas de dos notas, como se ve en el siguiente

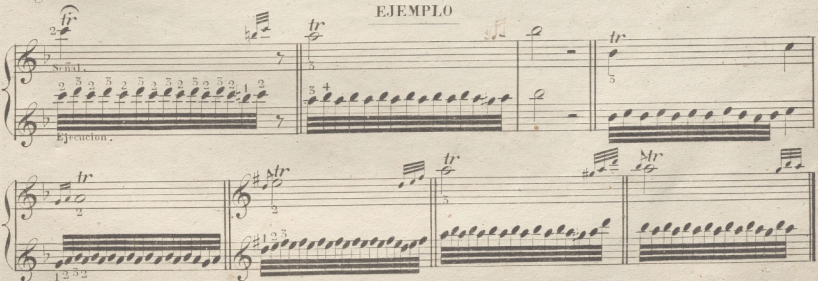

### DEL MORDENTE O TRINO PASAJERO

Este adorno es el diminutivo del trino imperfecto: el signo de que se valen es este \*\* Las dos notas de que se compone deben ejecutarse con rapidez y claridad.

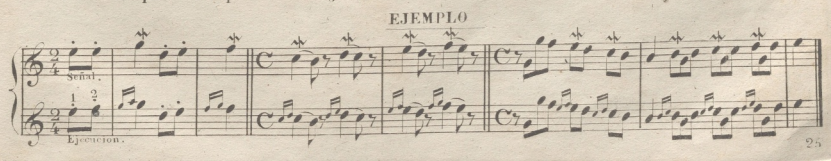

#### DE LAS APOYATURAS.

La apoyatura es un adorno compuesto de una o dos notas pequeñas: cuando no hay mas que una, se llama apoyatura- simple, y-cuando hay dos, apoyatura doble. Si la apoyatura simple está an. tes de la nota de donde pende su valor, se llama apoyatura comun, y si esta colocada después de la nota apoyatura por anticipación La apoyatura común se divide en precipitada y lenta: Ja primera lleva consigo su explicación: la segunda vale la mitad o las dos terceras partes de Ja nota a quien precede y de donde pende su valor: es decir, que si pertenece a una blanca, vale una negra, y entouces la nota principal no. vale mas que otra negra: si pertenece a una blanca con puntillo, vale una blanca, y la nota principal una negra. En el día se usan frecuentemente apoyaturas que foi man parte del compas escritas con notas del tamaño comun; pero en muchos casos se indican aun con notas pequeñas.

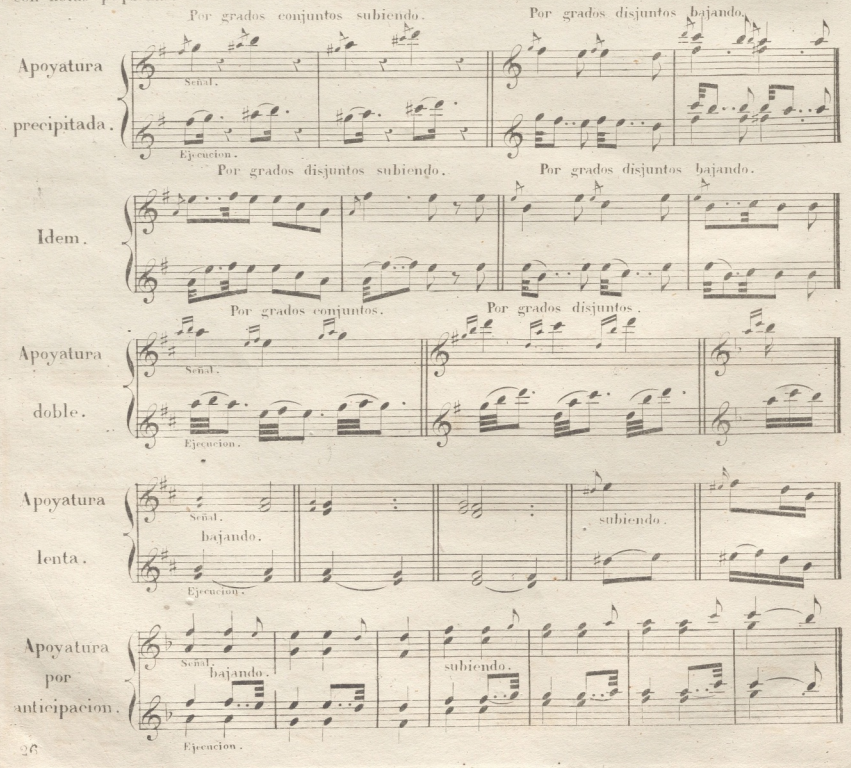

## DEL SEMICIRCULO.

El semieíreulo es un adorno mui usado en la musica moderna: se compone de tres y algunas veces de cuatro notas, que se señalan asi  $\infty$  8

### Ejemplo del Semicírculo en abreviatura

Ejemplo del Semicírculo despues de la nota, que se expresa de los tres modos siguientes.  $95$ 

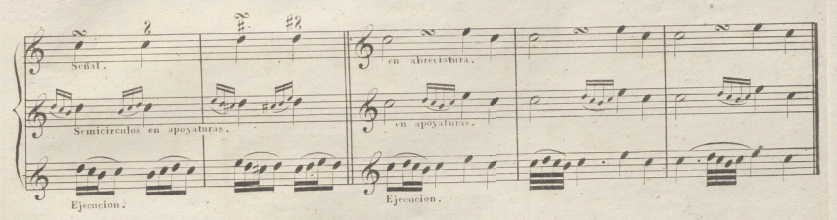

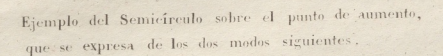

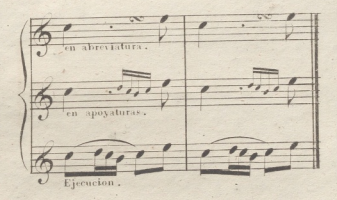

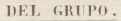

El grupo es una reunion de apoyaturas que se unen á la nota principal, y sirve para dar mayor gusto al canto.

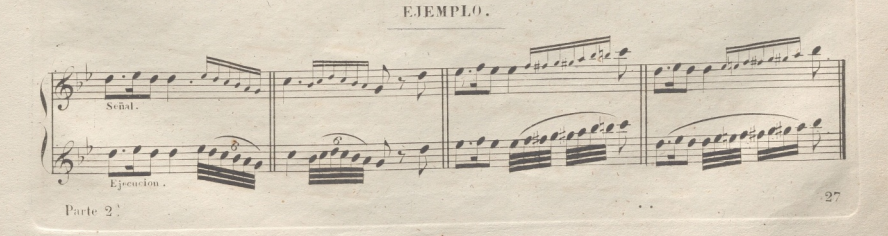

#### DE LOS ACORDES.

El siguiente signo i puesto delante de una postura indica que se deben hacer oir succesiva y rapidamente todos los sonidos principiando por la nota mas baja, y acabando por la mas alta, cuidando de tener pulsadas ó hundidas las teclas toda la duracion de la postura: y si se encuentra este signo para las dos manos, debe ejecutarse del mismo modo succesiva y rapidamente desde el sonido mas grave al mas agudo.

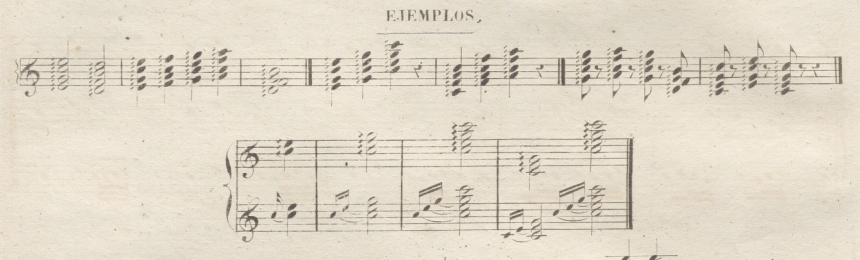

Cuando se encuentra una postura atravesada por una linea oblicua es es menester arprecipitada en donde se halla dicha linea, advirtiendo que pejiarlas anadiendo una apovatura esta apovatura se debe quitar al instante.

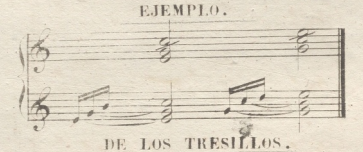

Algunas, veces hay que tocar tres notas con una mano mientras la otra toca dos en valores simples, ó bien cuatro. Como los principiantes eneuentran demasiada dificultad en tocarlas exacta. mente iguales en el valor, se les debe permitir tocar la tercera nota de una mano con la segunda de la otra:

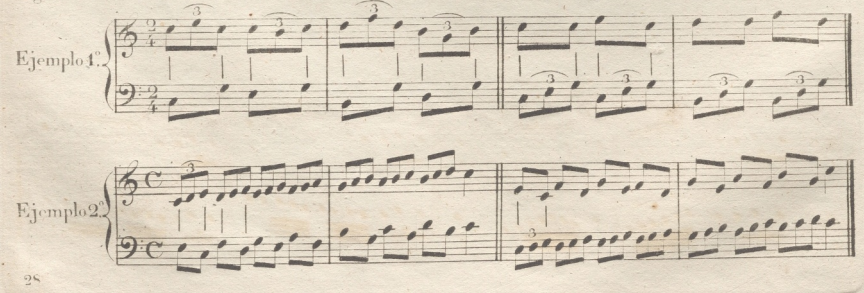

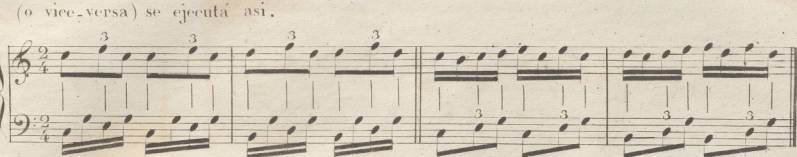

Si la mano derecha tiene un tresillo y la izquierda cuatro notas iguales en valor

DEL MODO DE LIGAR LOS SONIDOS.

La ligadura sirve para unir dos notas que se hallan en la misma raya o espacio cuando el valor de la segunda es menor que la mitad del de la primera, y no puede representarse por el puntillo de aumento, y la nota segunda o ligada no debe ser herida, sino sostenida durante su valor.

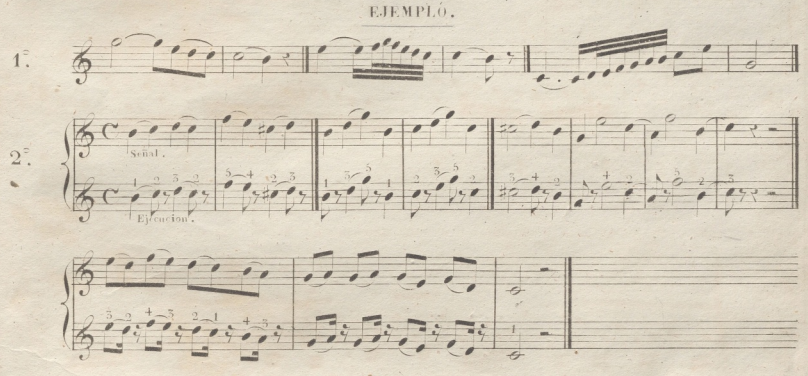

DEL MODO DE PICAR LOS SONIDOS O HACER EL STACCATO.

Se indica poniendo puntos así .... o tra encima de las notas. En este caso es preciso que los dedos hieran las teclas agudamente, y que se alcen al instante sin levantar mucho la mano.

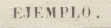

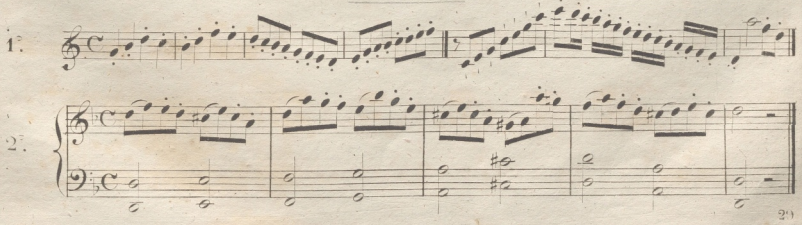

#### NOTAS MARCADAS FUERTES.

Este signo A sobre la nota indica que se debe pisar con fuerza sin mover el brazo.

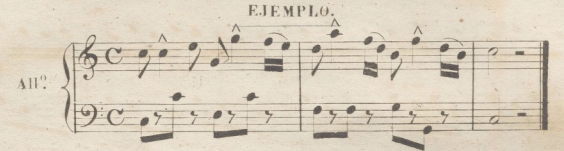

El Crescendo se marca con - sirve para ir aumentando el sonido en las notas en que se ha. lle colocado, y el decrescendo  $\implies$  para disminuirle

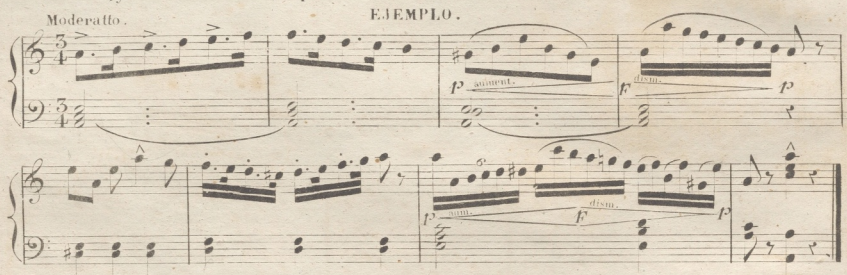

.<br>Para hacer una canturia acompañandose con una misma mano, marcando bien la nota del Canto ejecutando el acompanamiento piano...

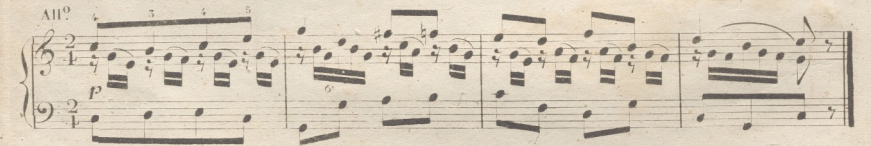

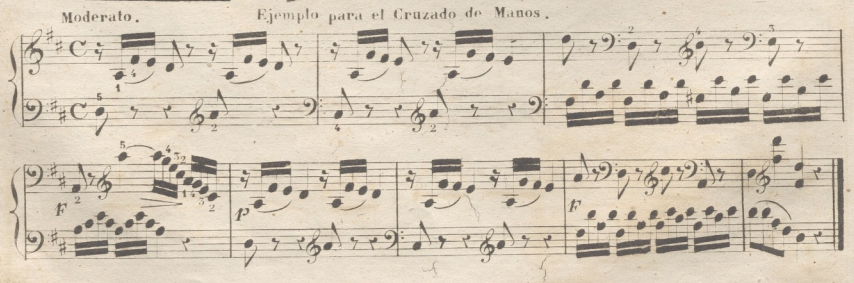

 $\cdot \frac{1}{28}$ 

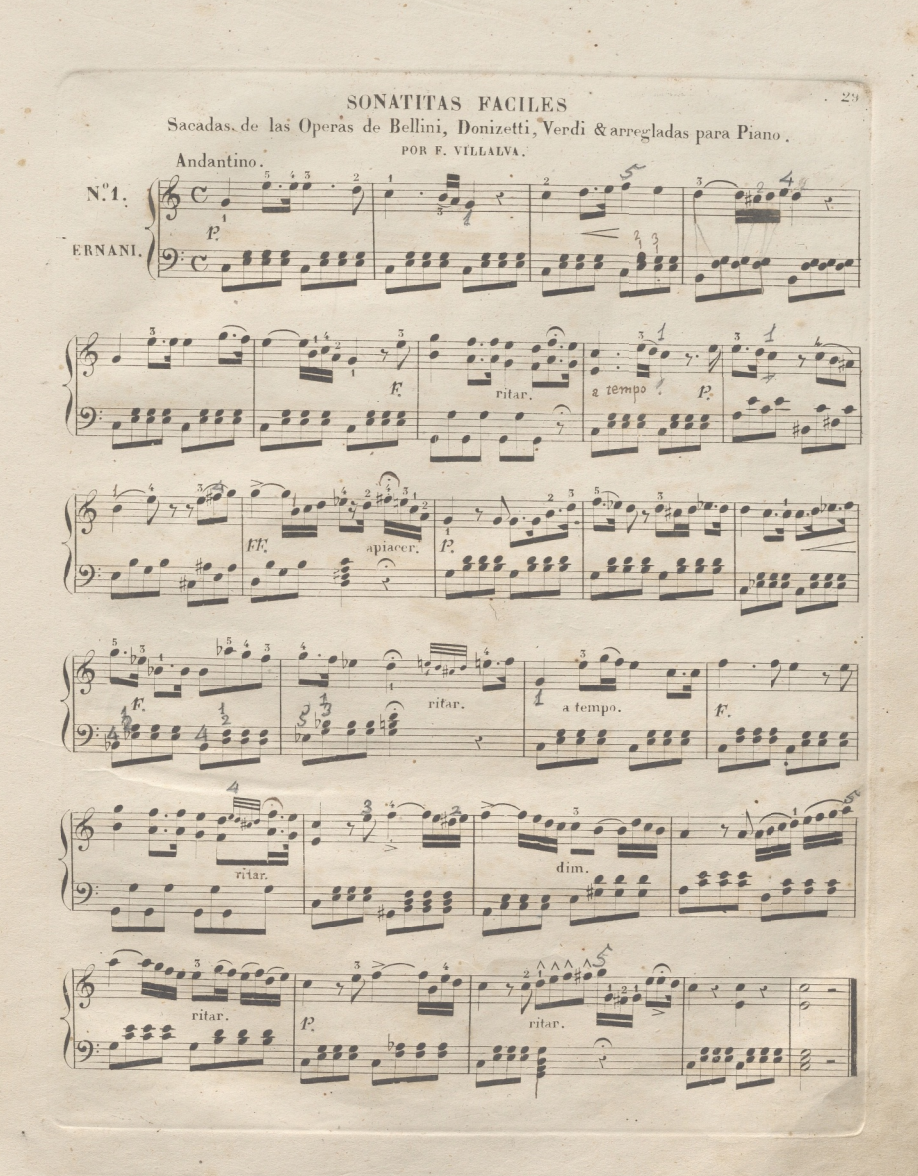

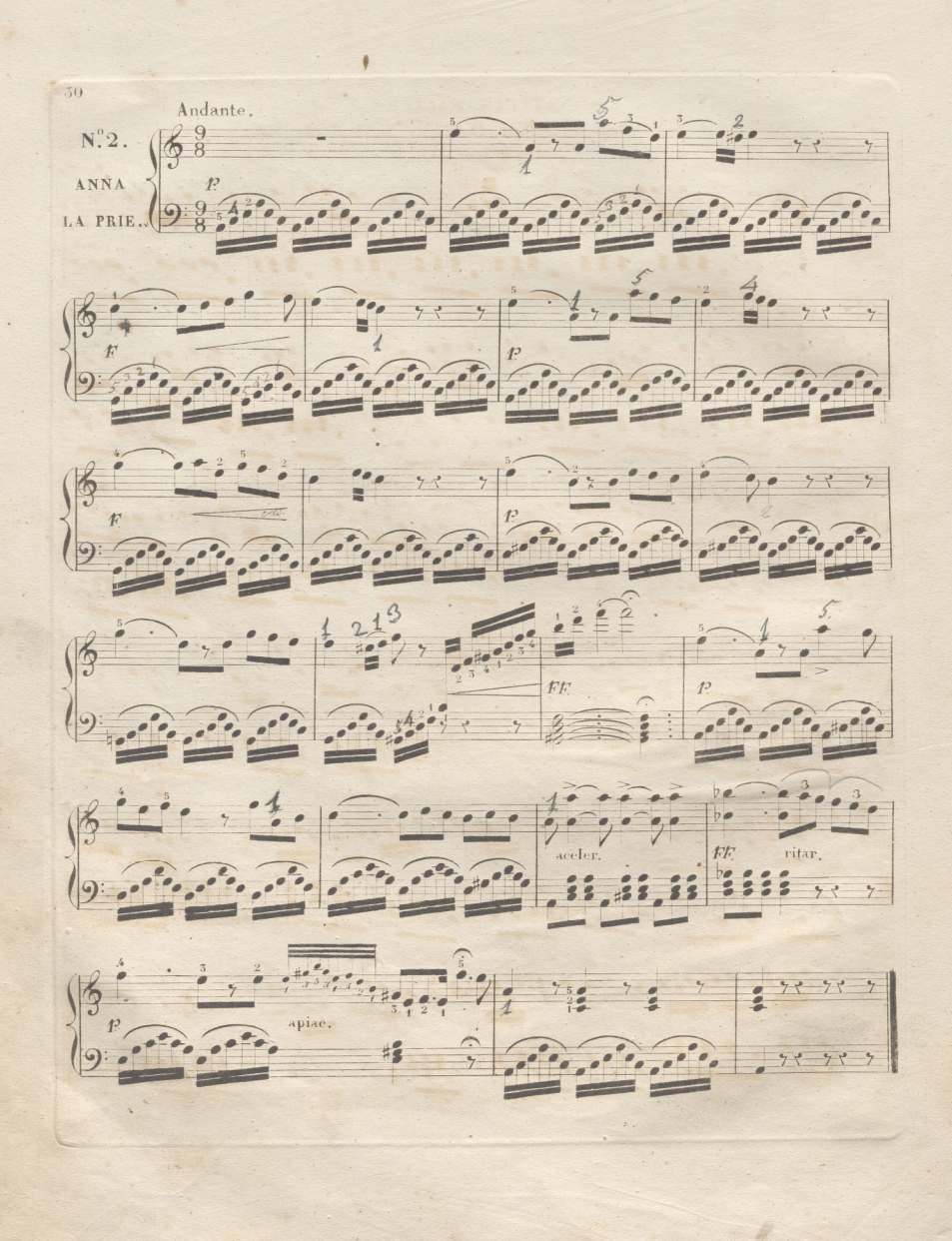

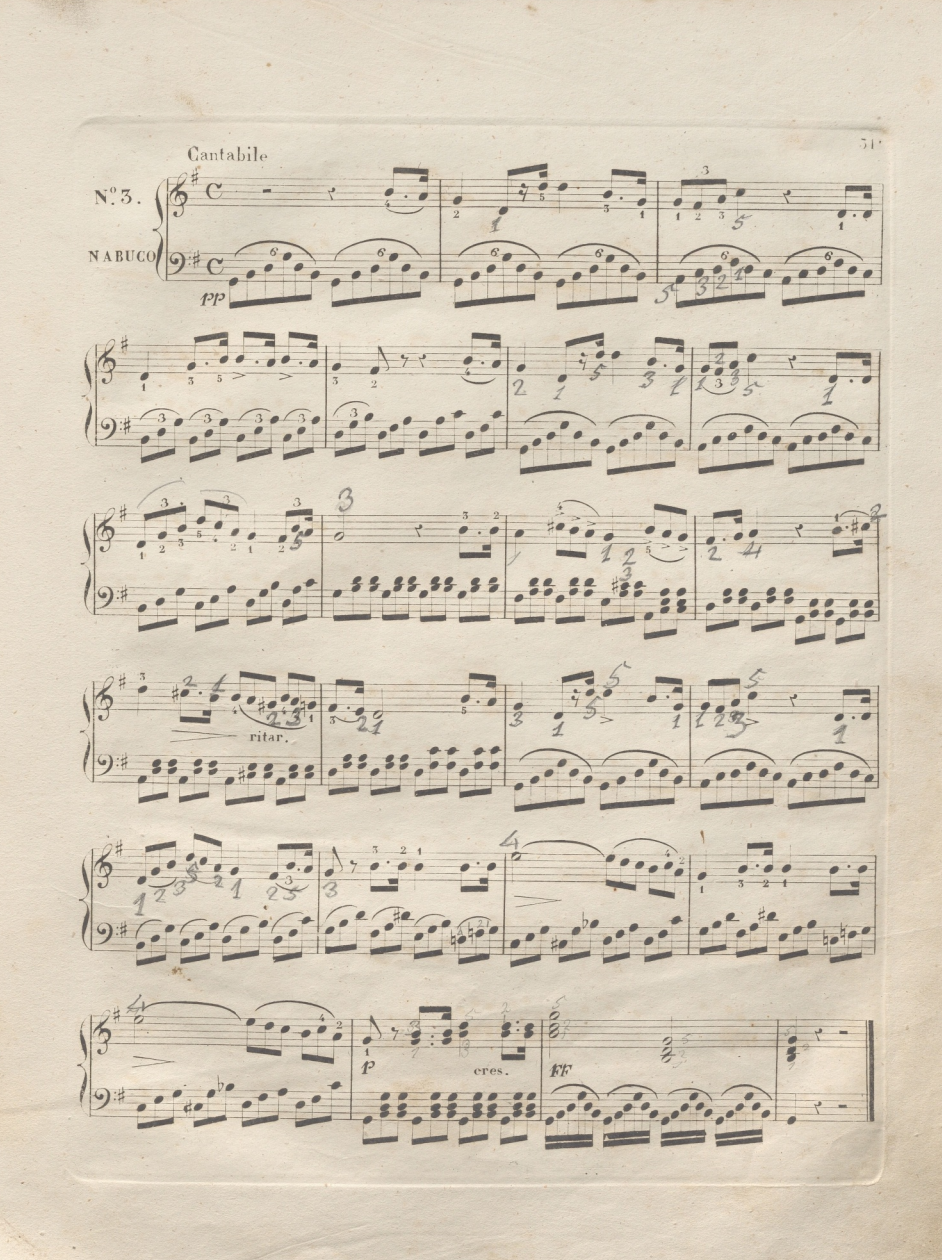

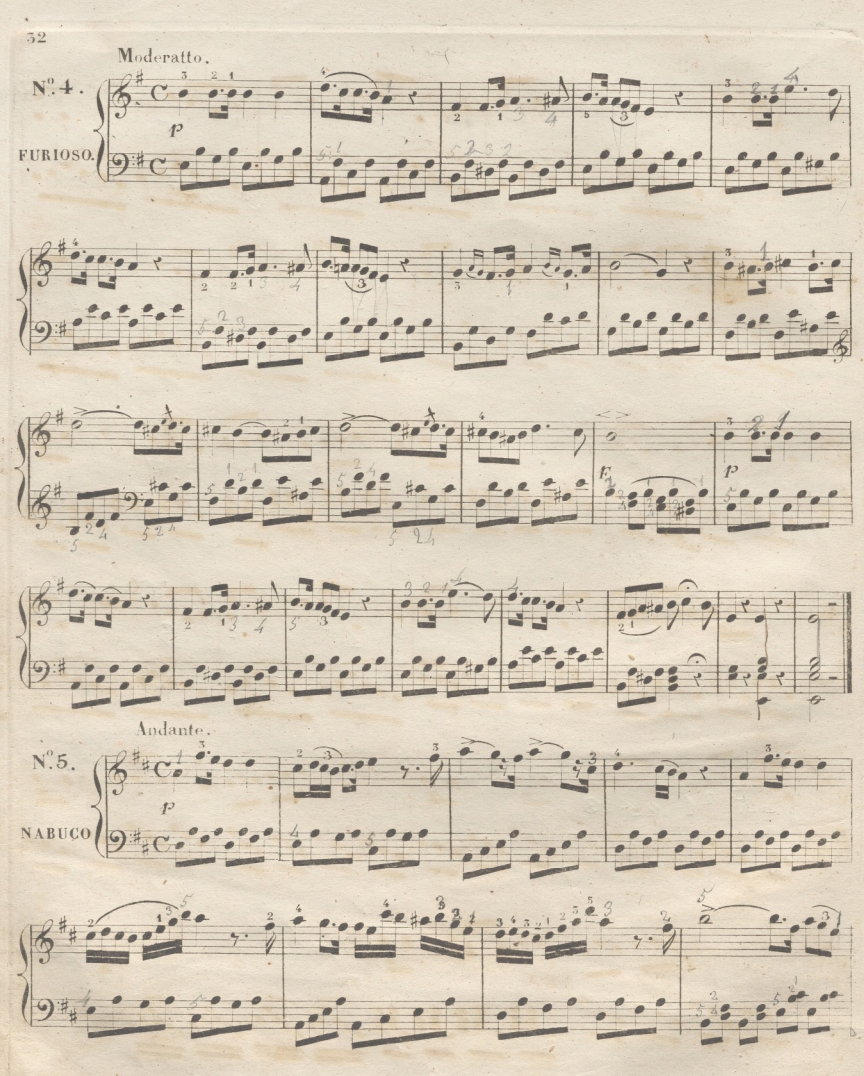

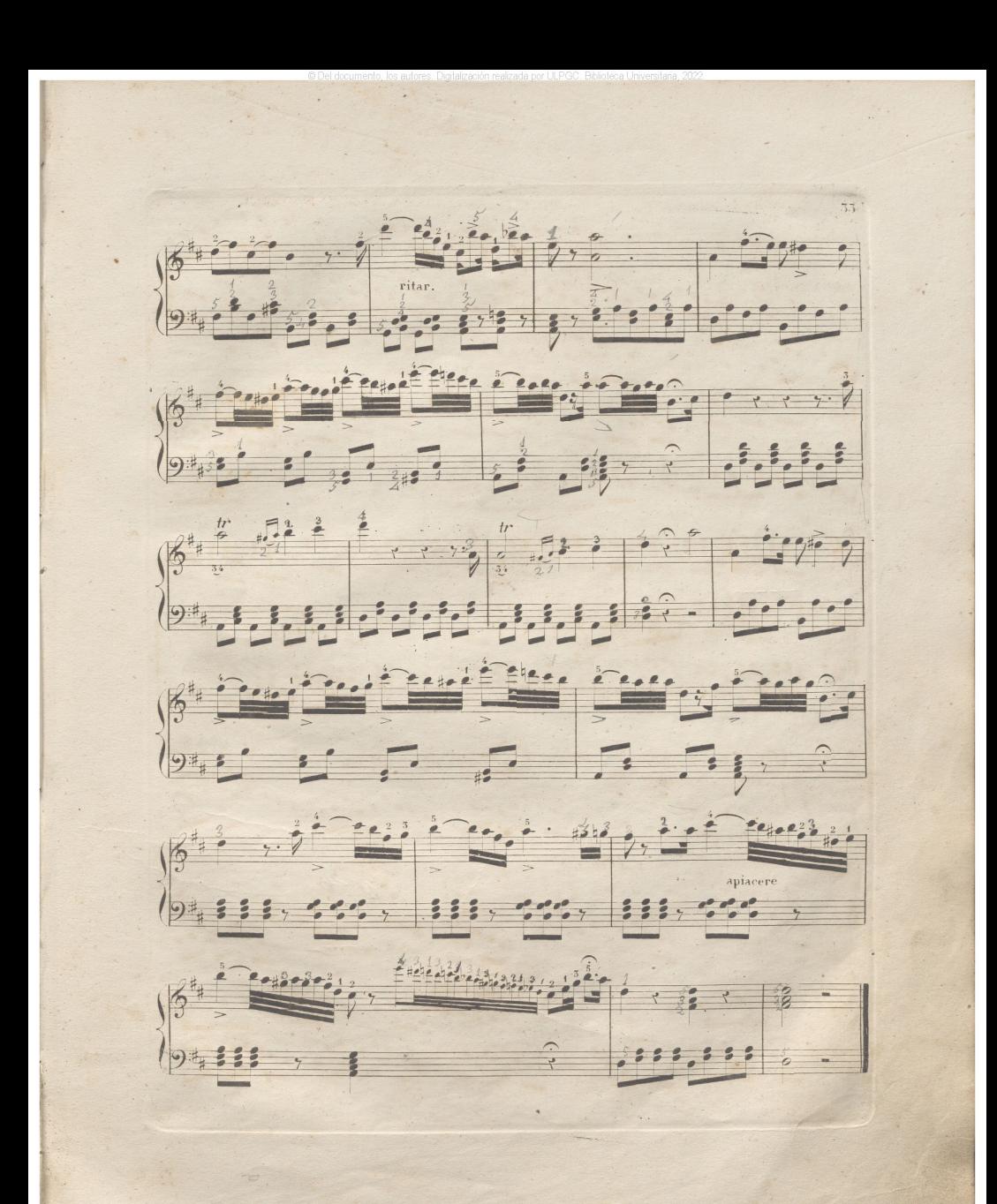

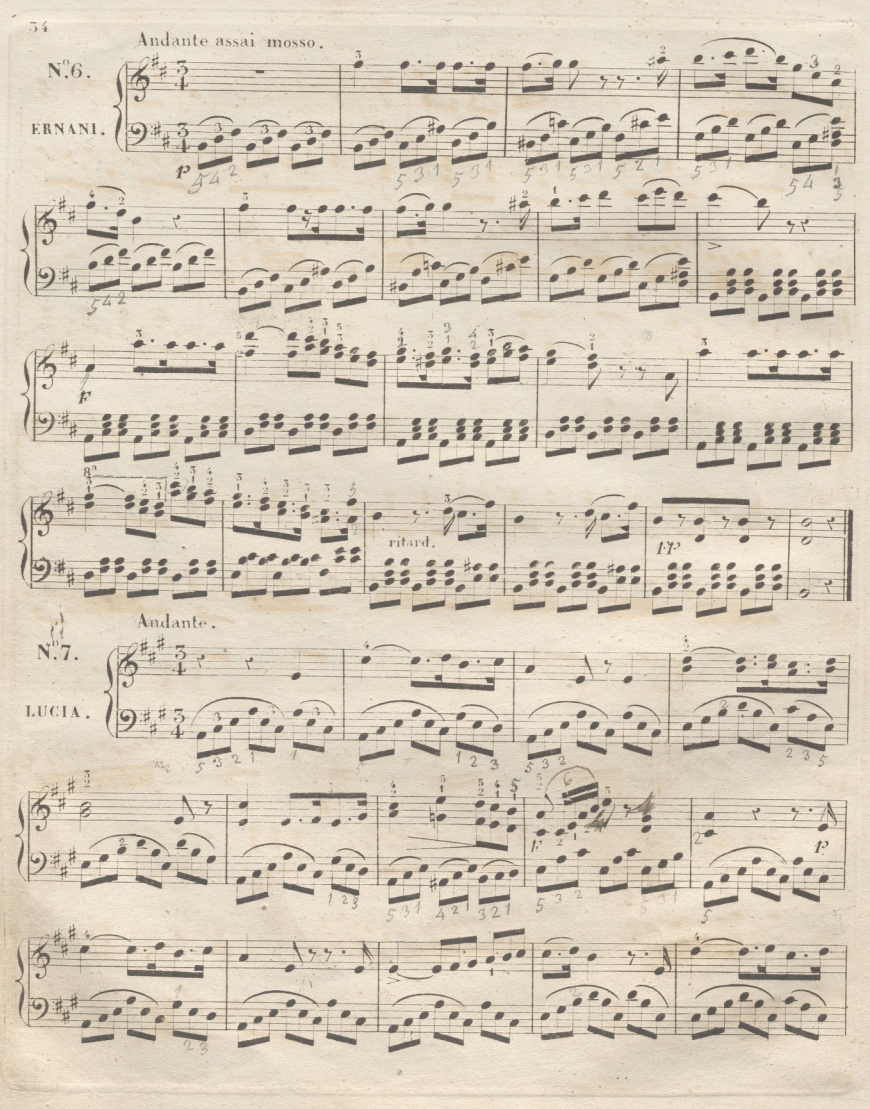

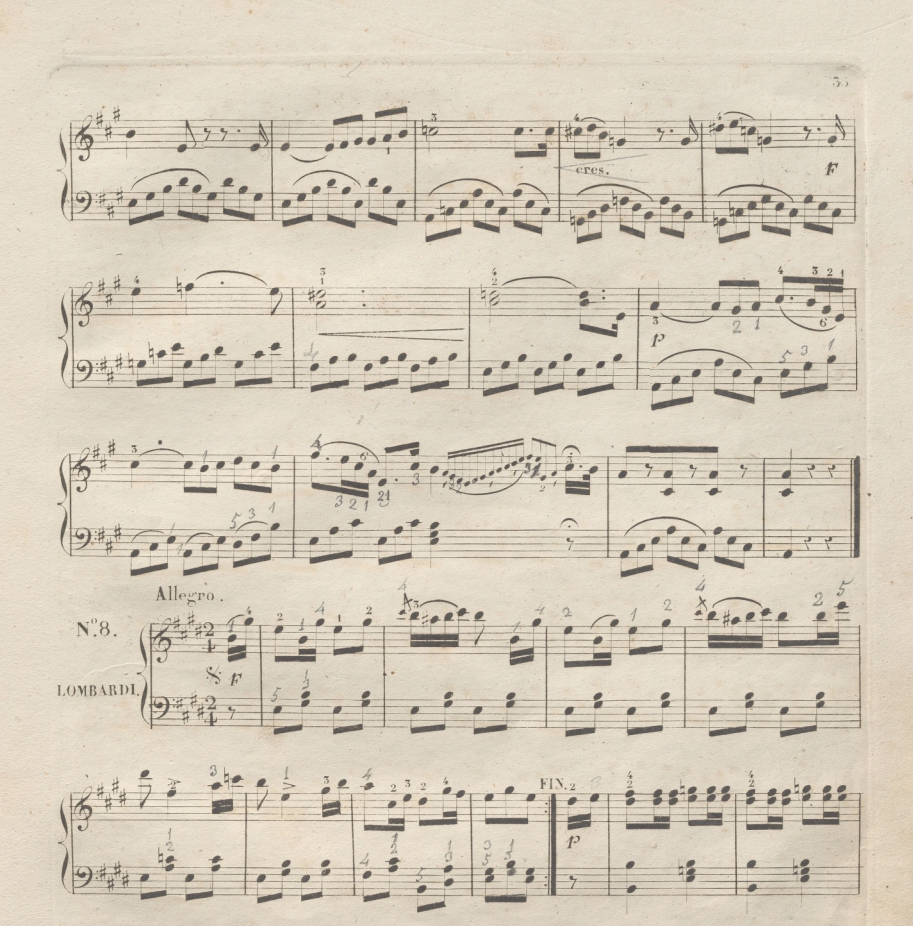

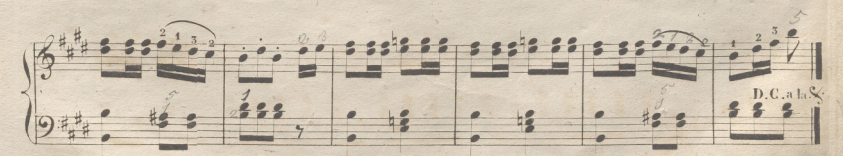

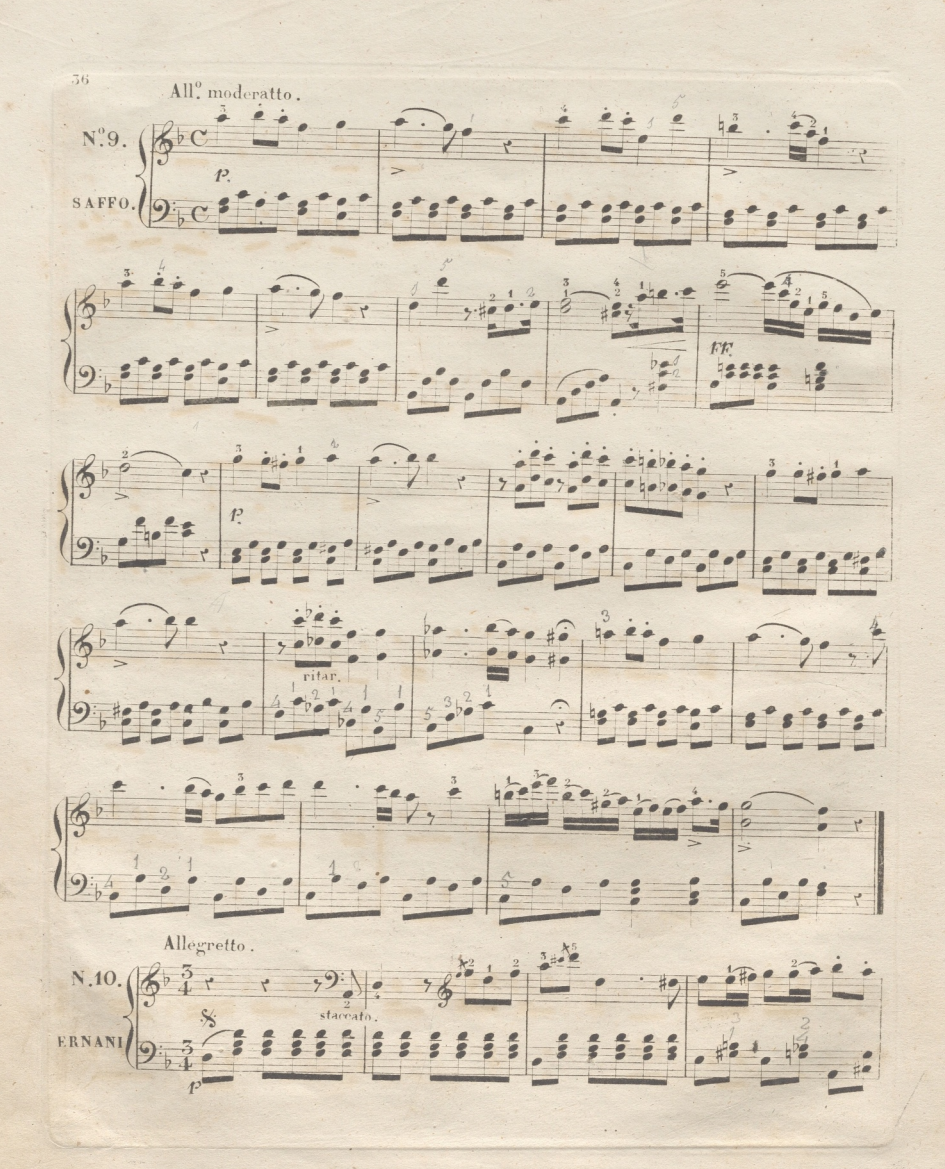

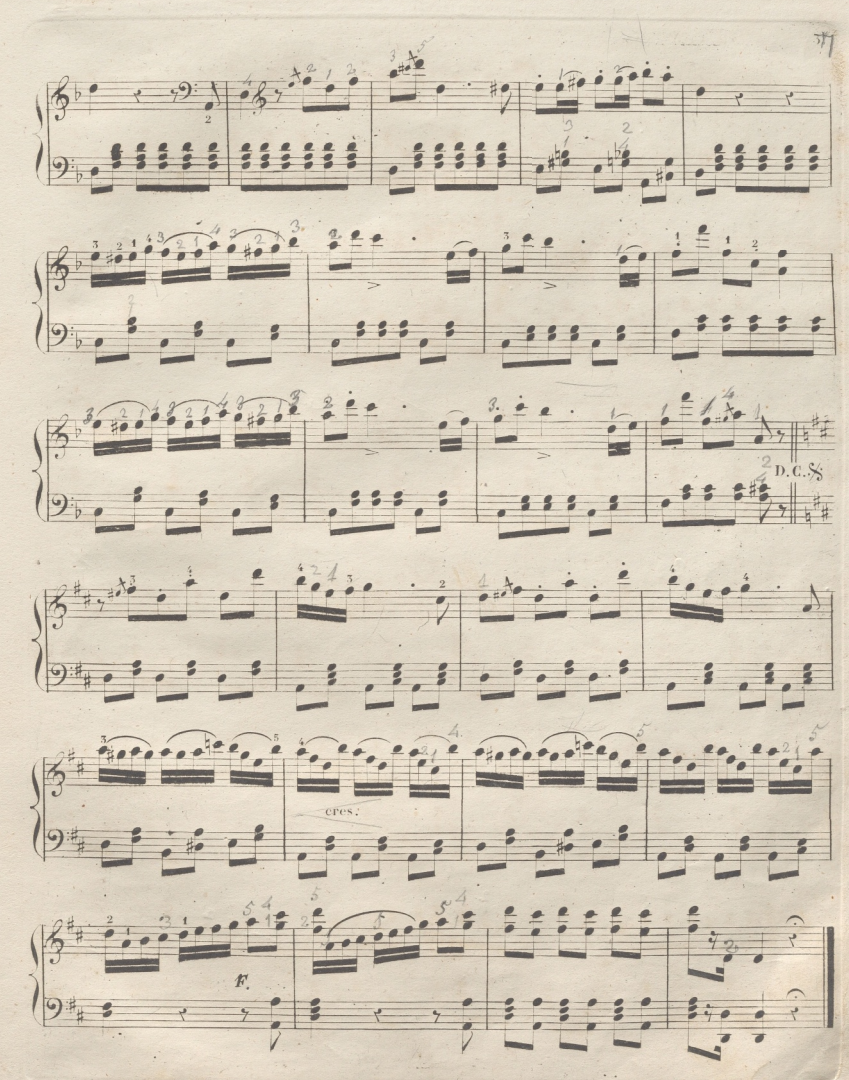

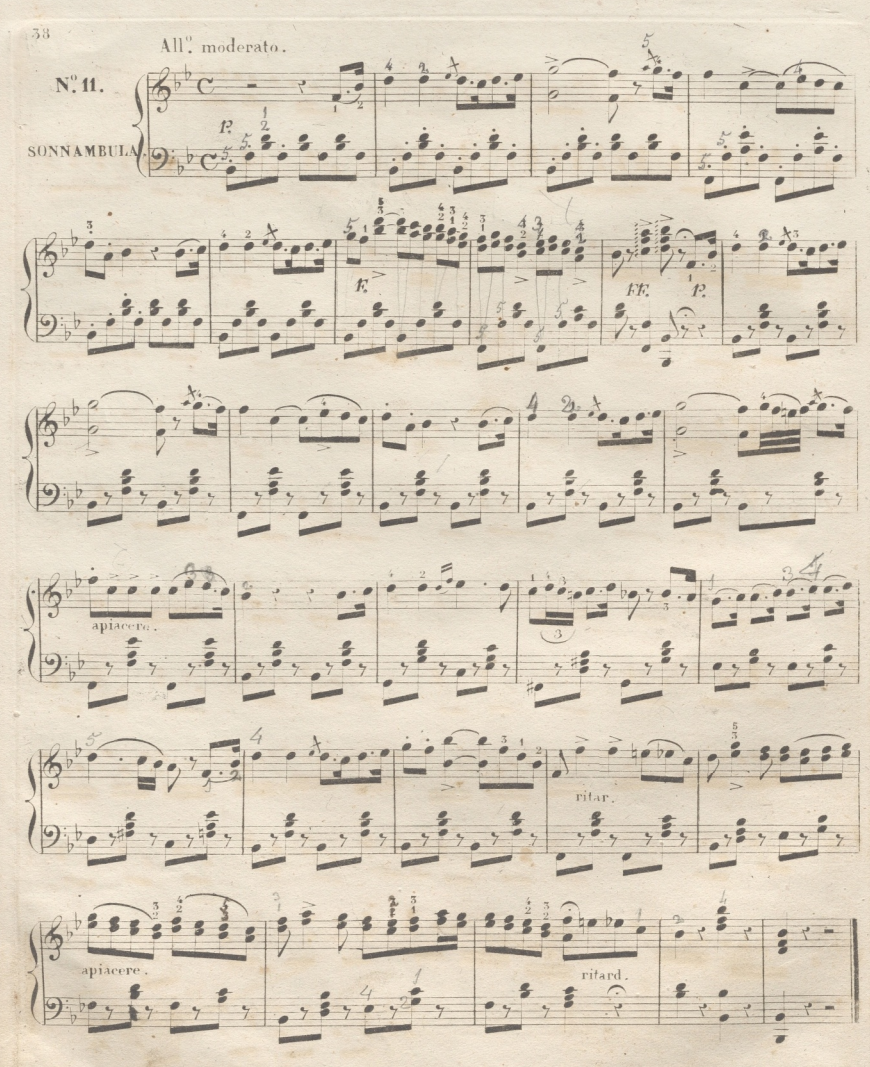

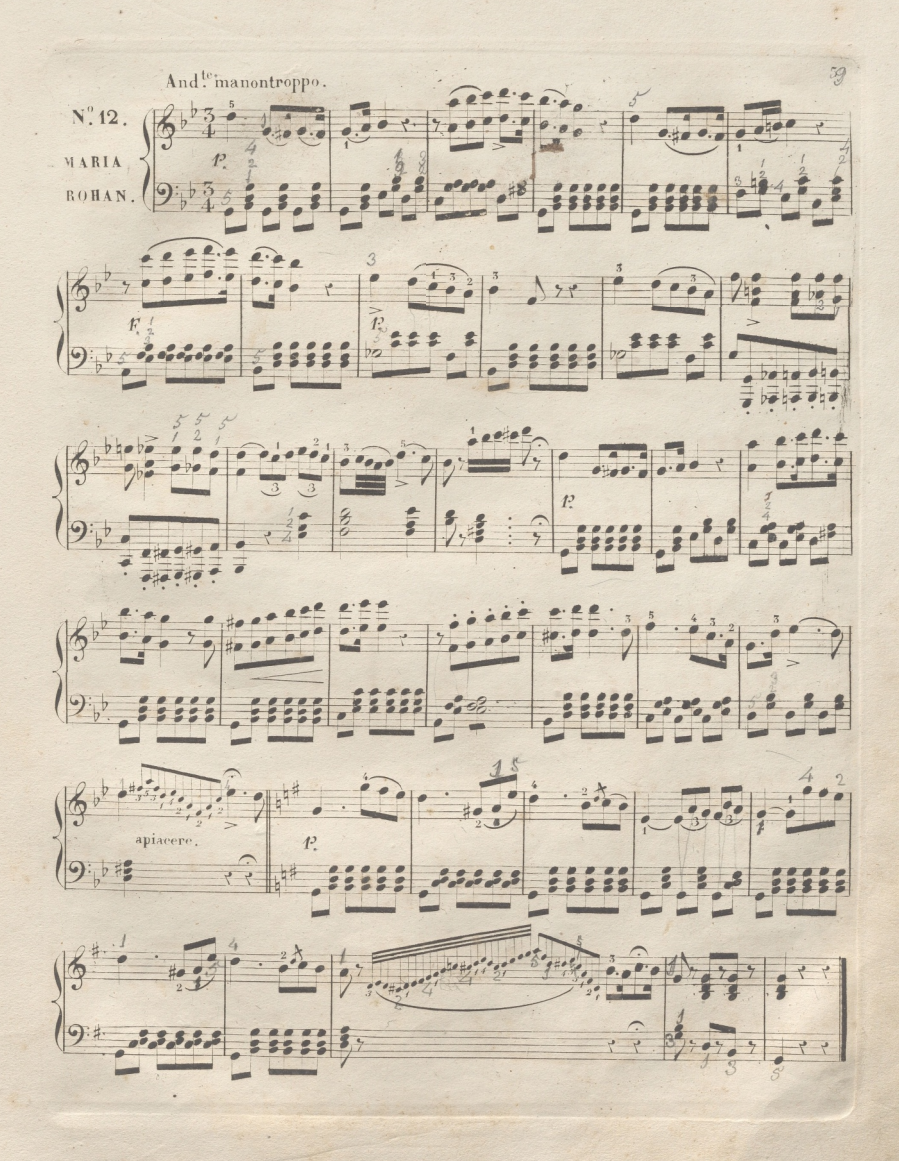

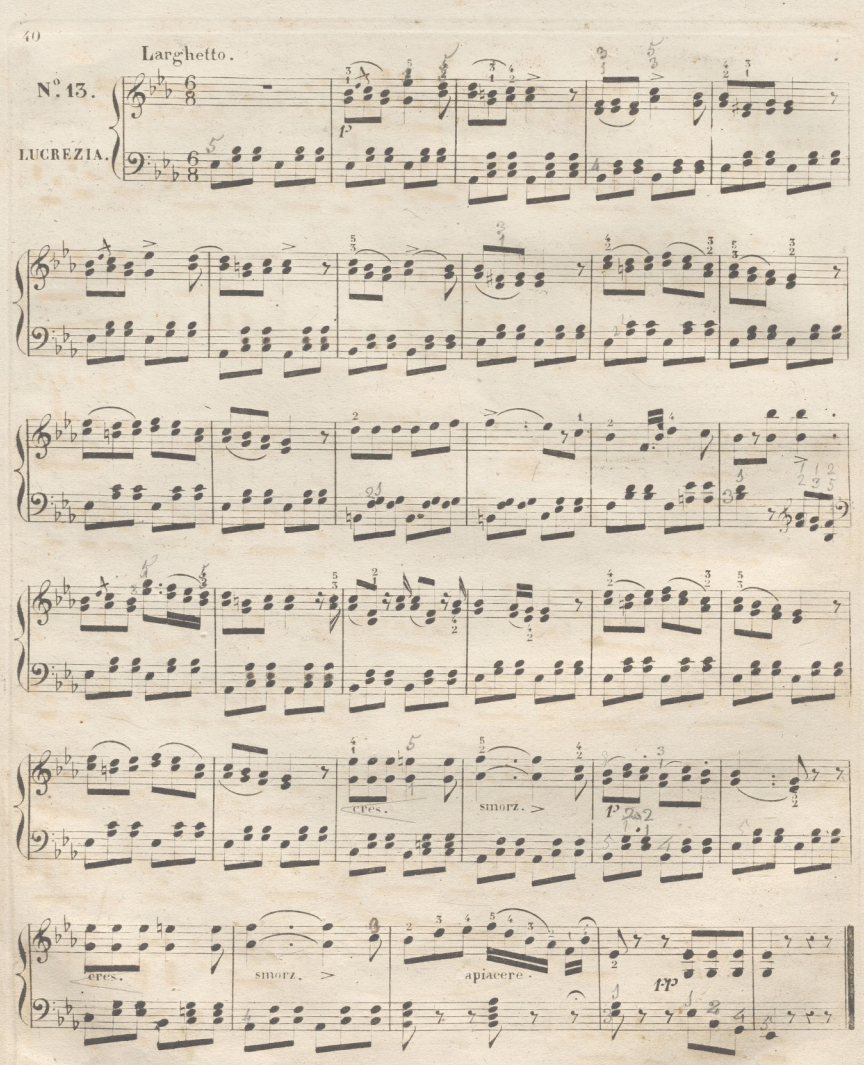

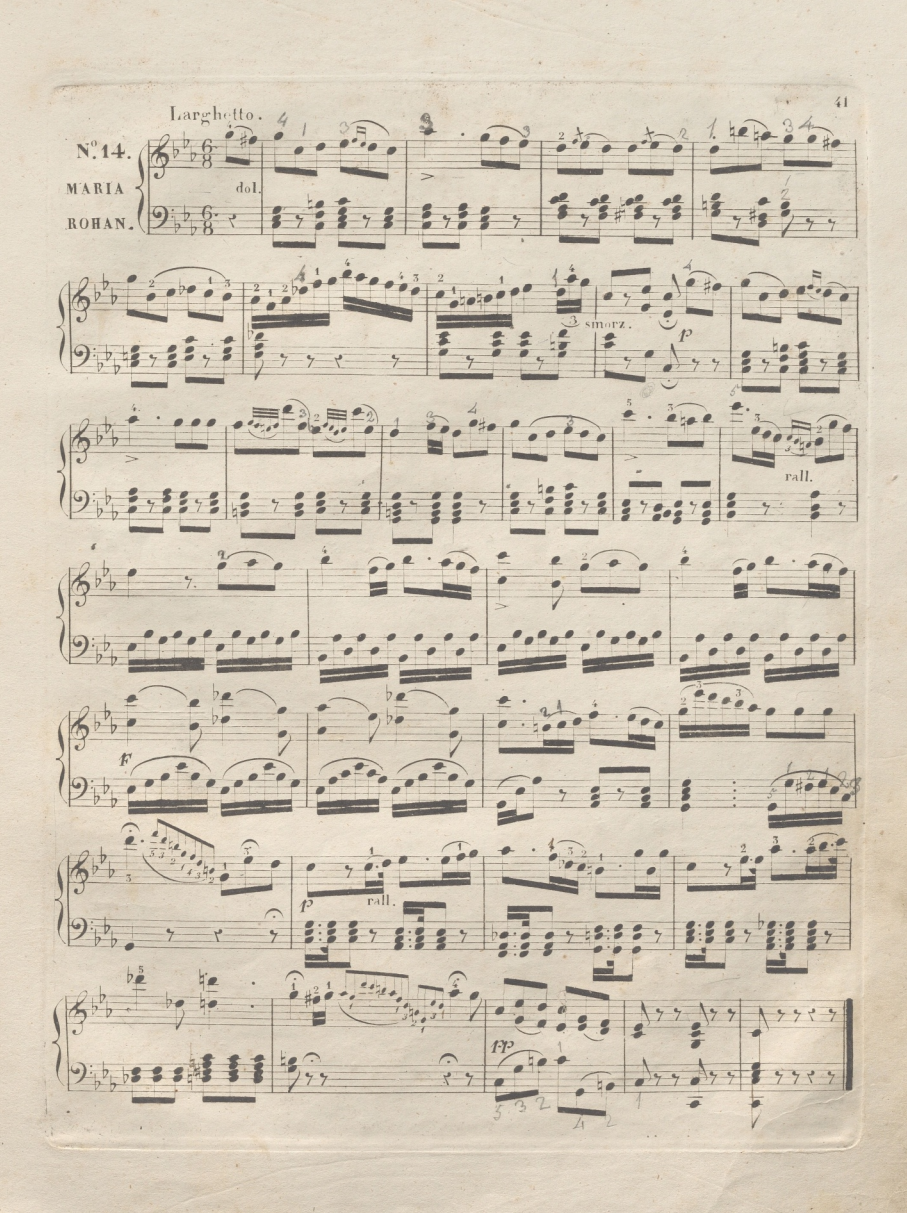

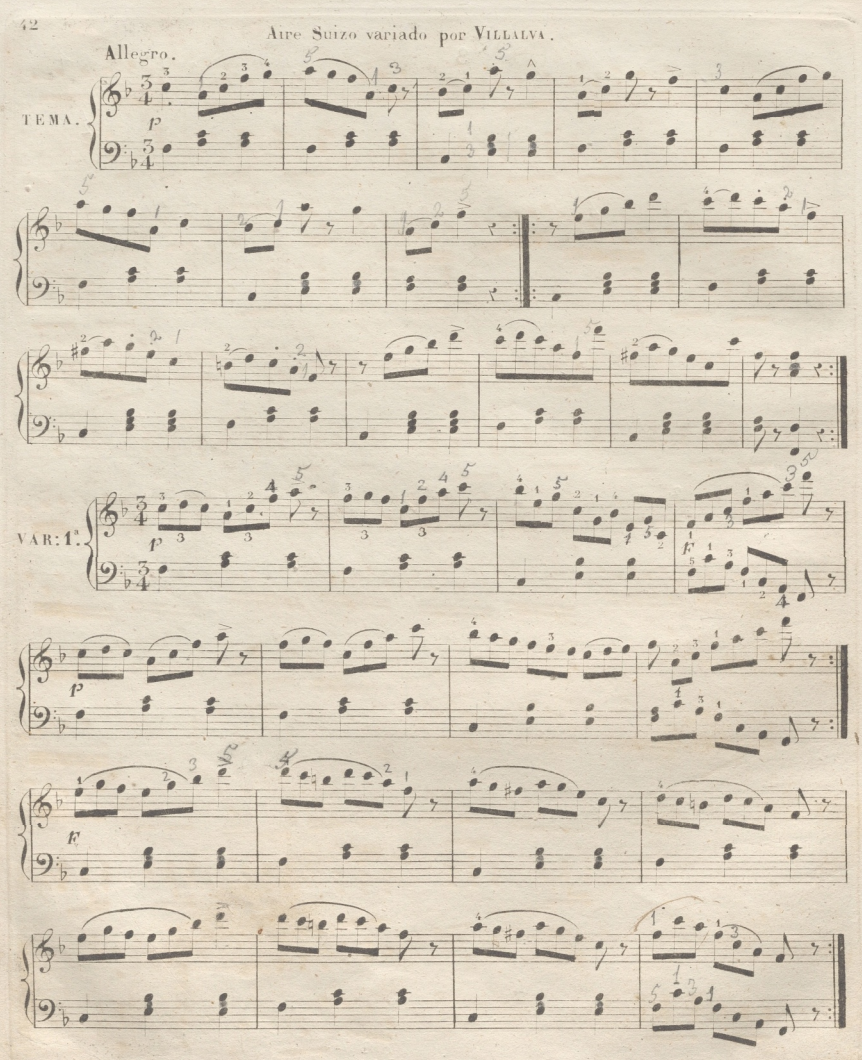

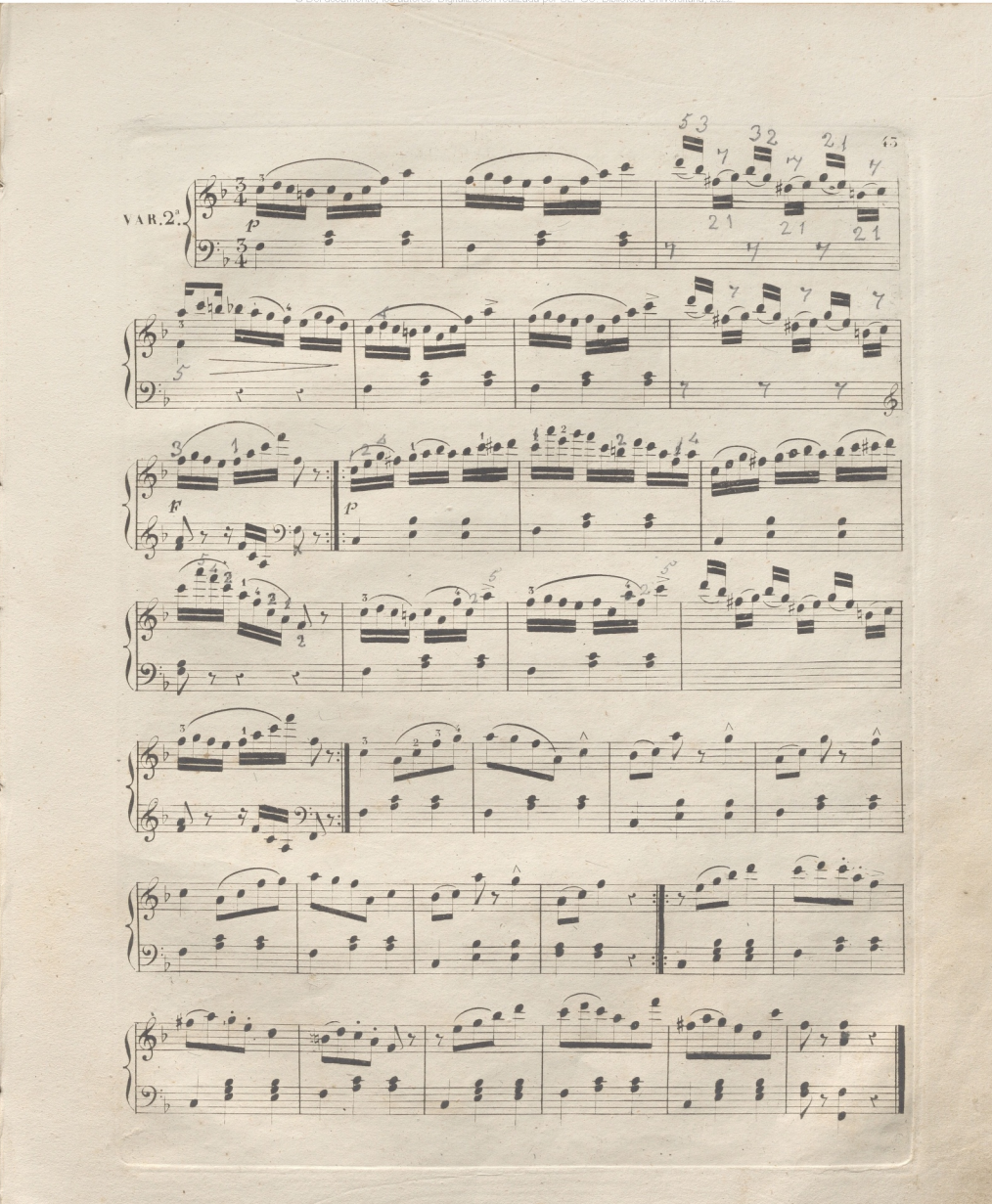

**SEP** 

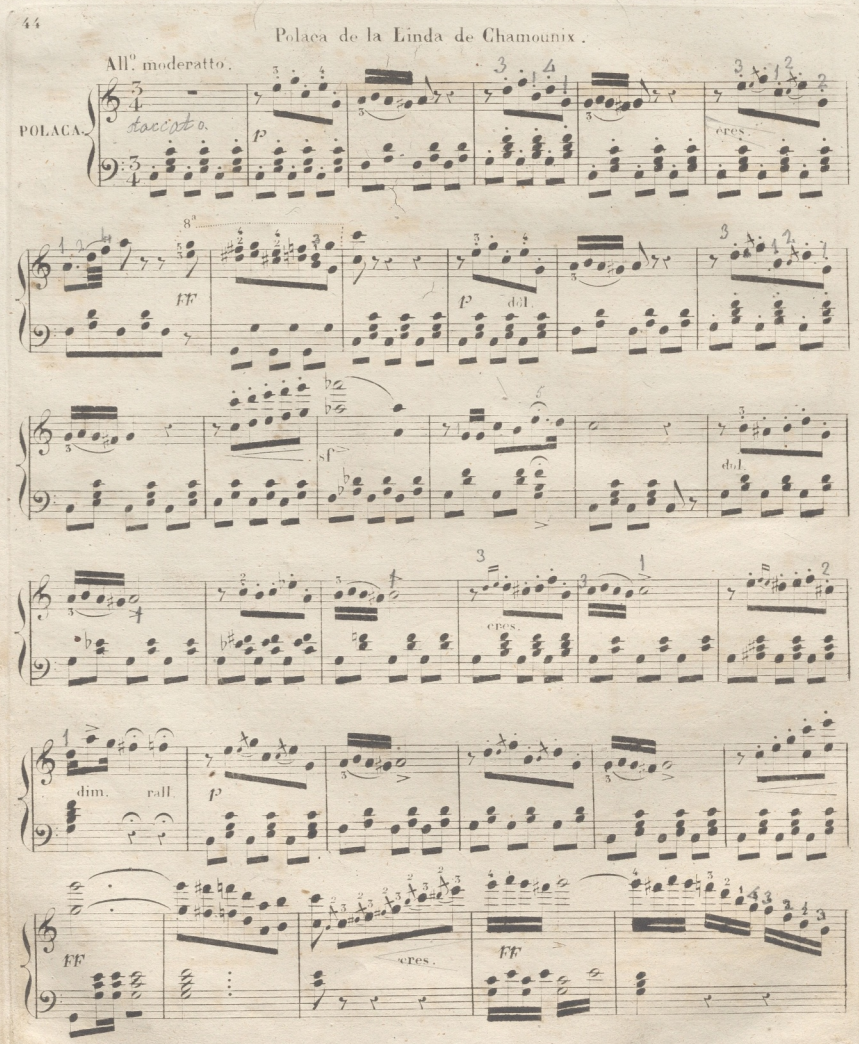

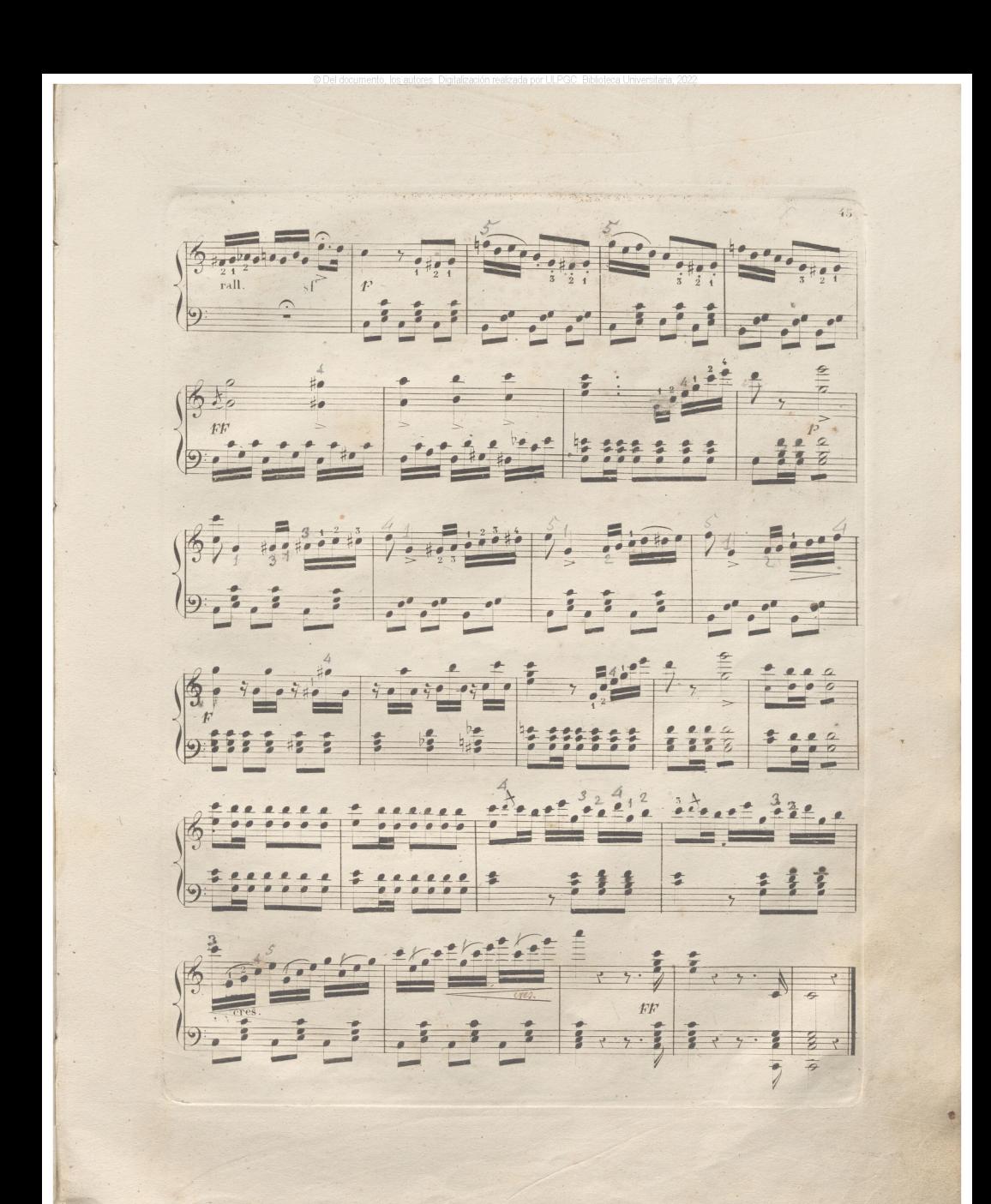

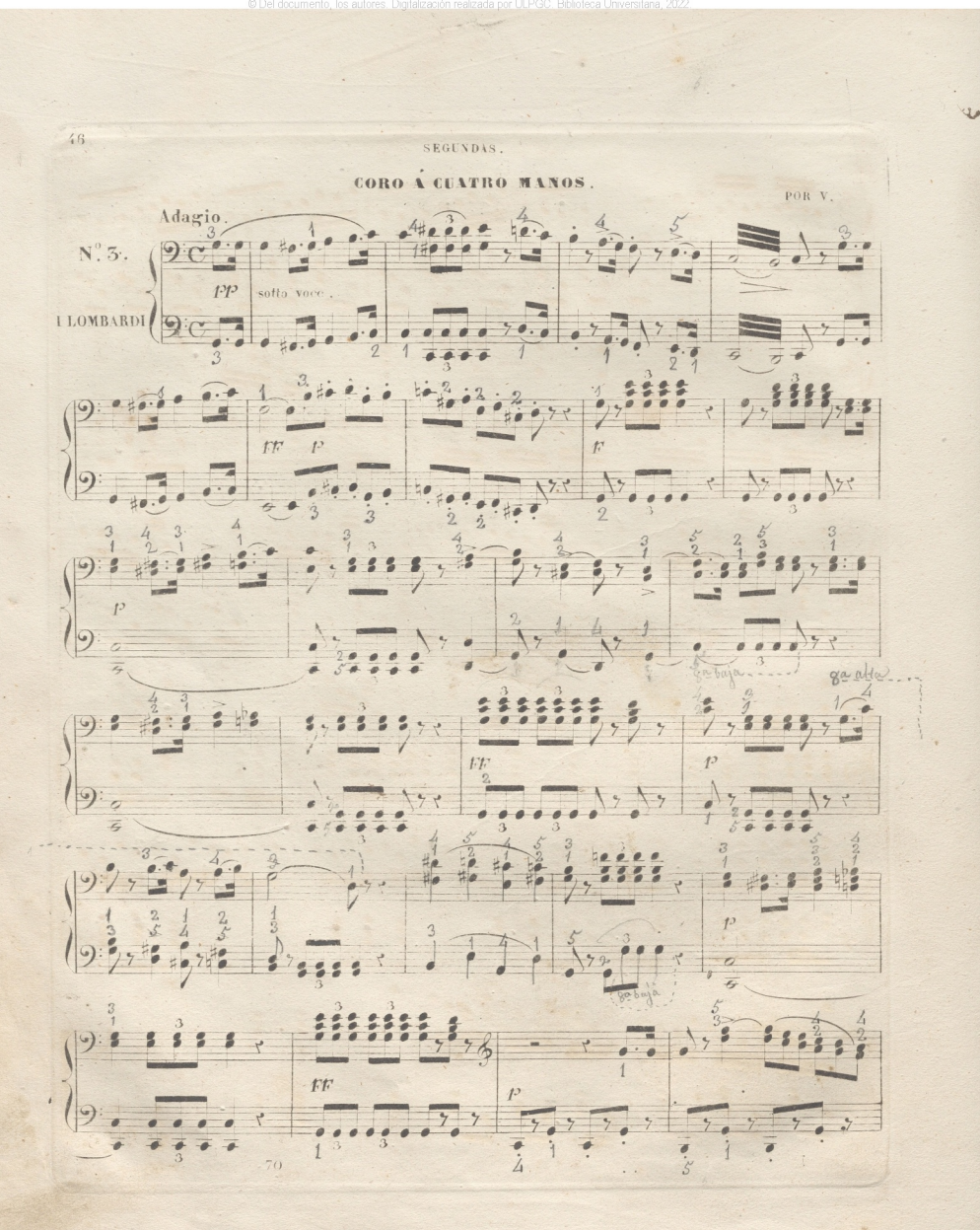

#### PRIMERAS.

#### CORO A CUATRO MANOS

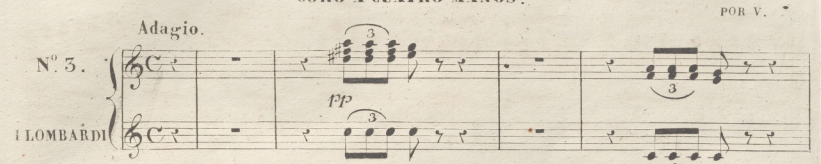

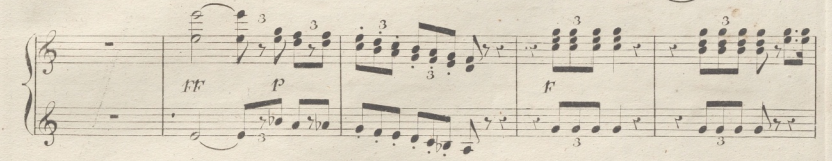

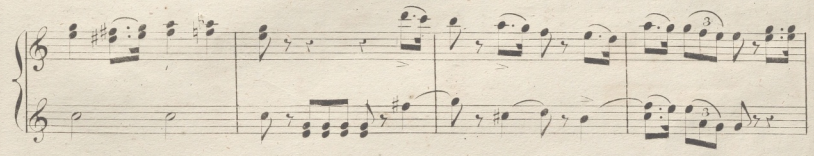

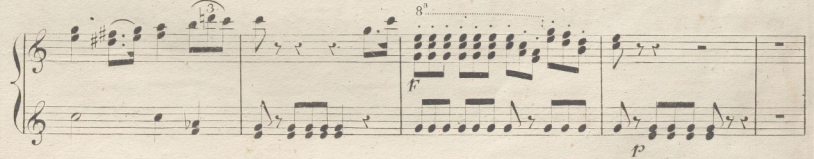

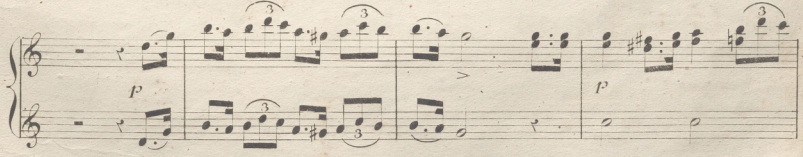

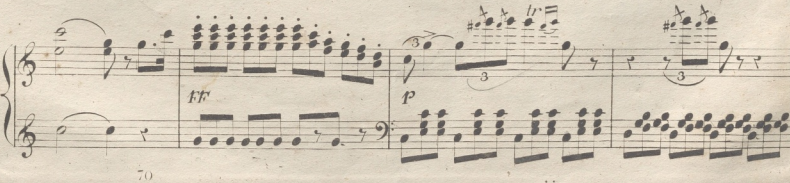

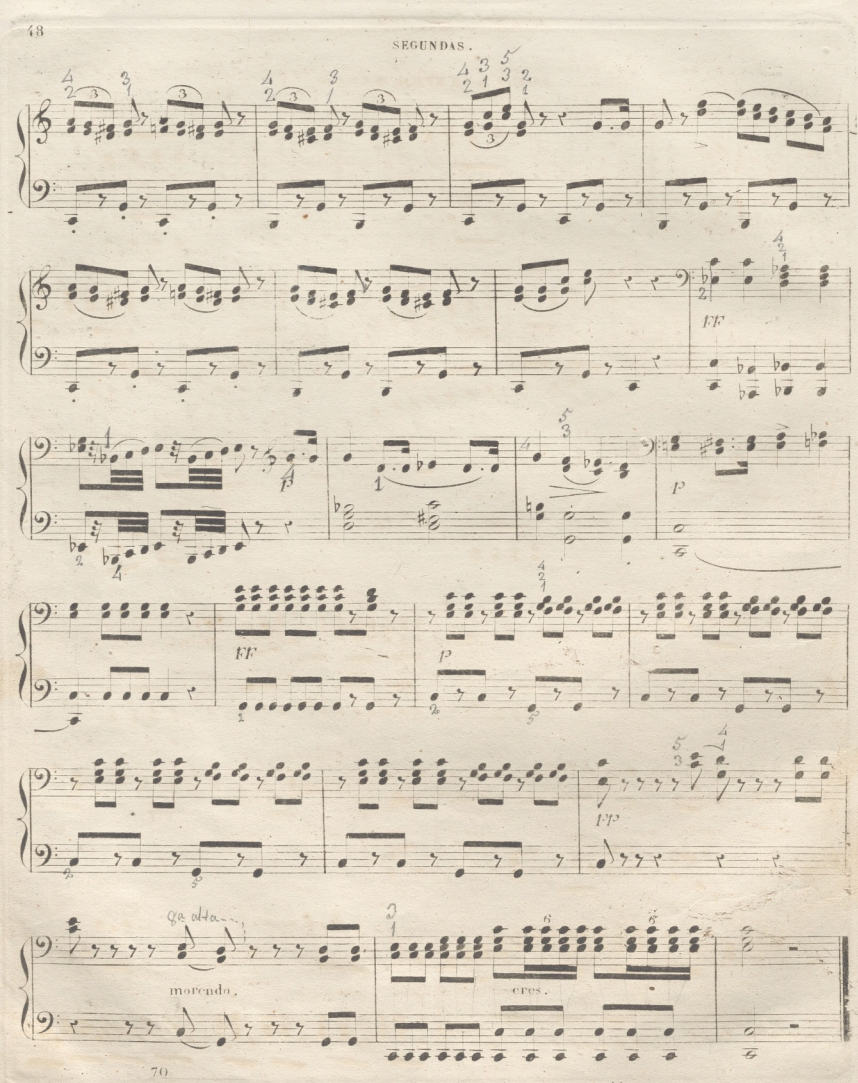

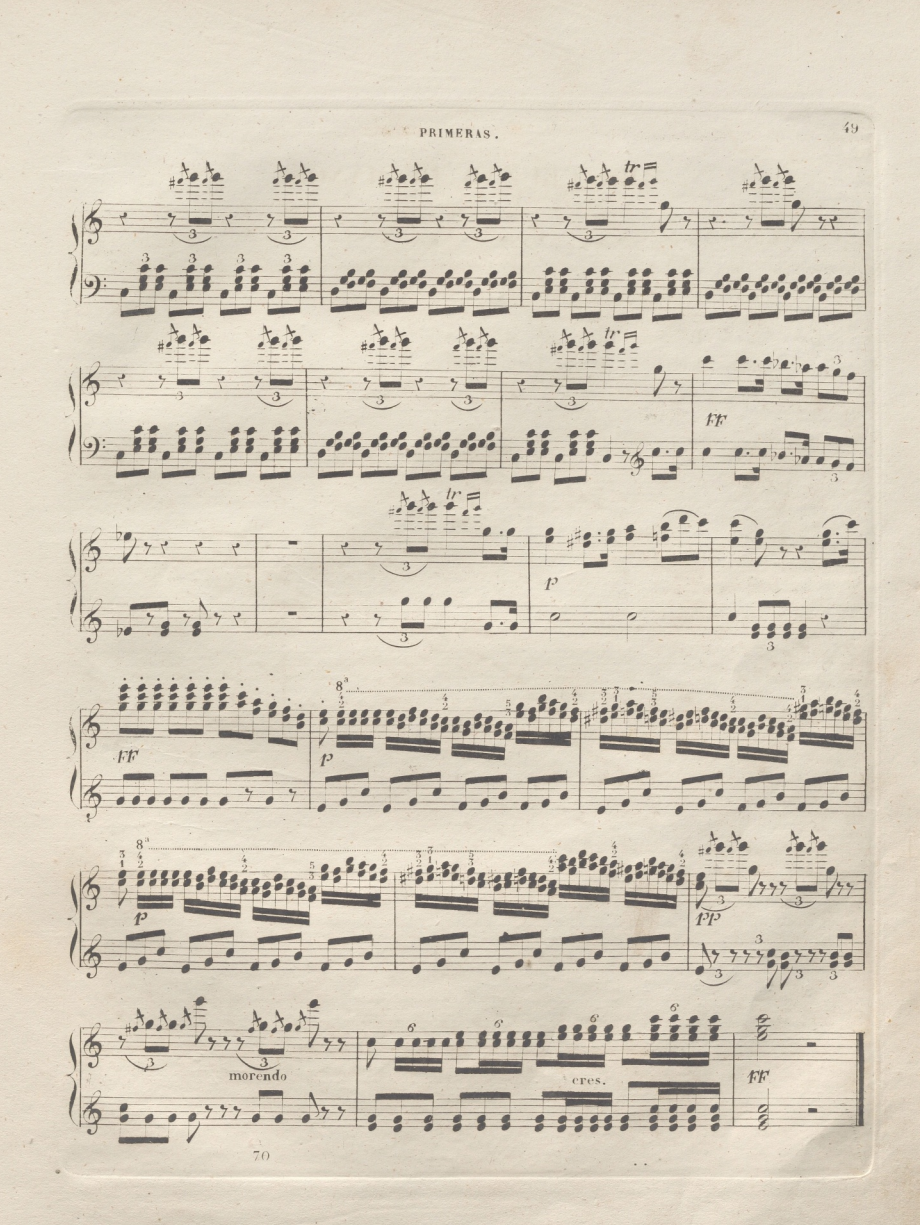

# DEL CRUZAR DE MANOS.

Cuando se ofrece un pasage en el que se hayan de cruzar las manos pasando suc, cesivamente una sobre otra; es menester guardar la mas esacta union de sonidos como si todos fuesen egrecutados con una sola mano.

La siguiente Leccion contiene los diversos modos de cruzar las manos. La (D) significa la mano derecha y la (1) la izquierda.

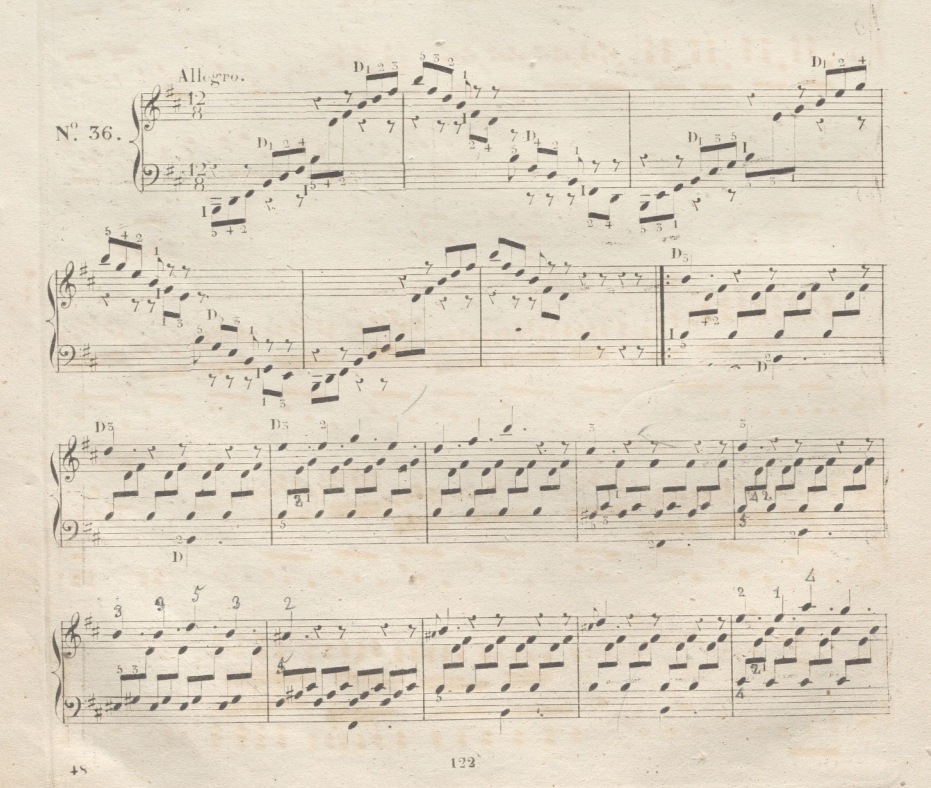

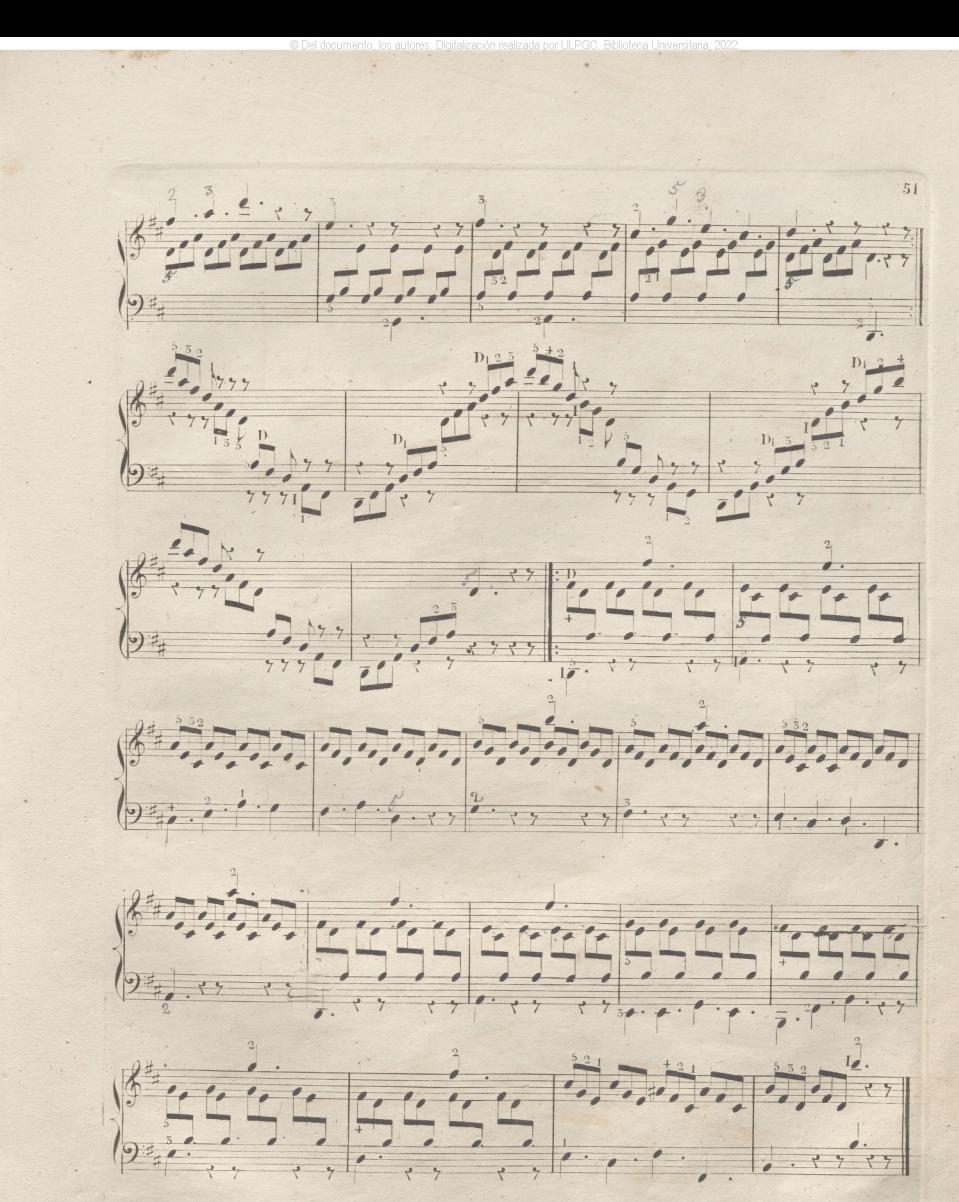

 $1\,2\,2$ 

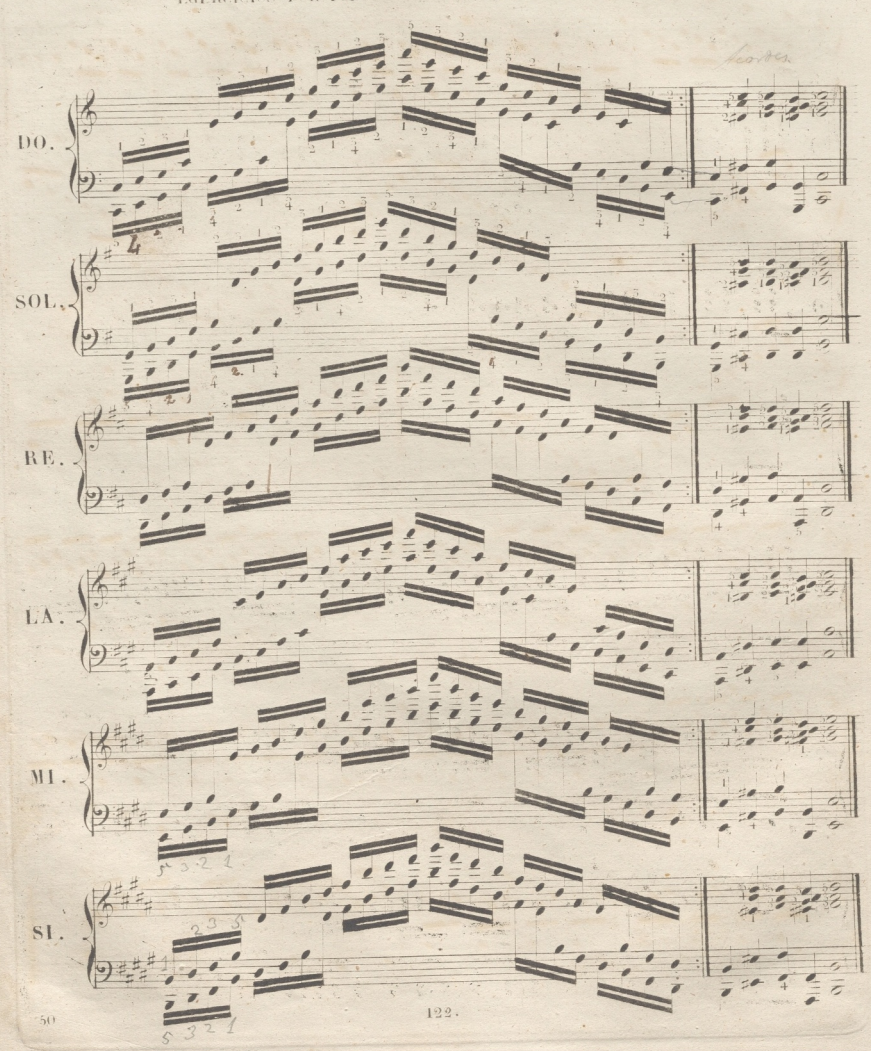

EGERCICIOS POR TODOS LOS TONOS MAYORES O MENORES.

 $52$ 

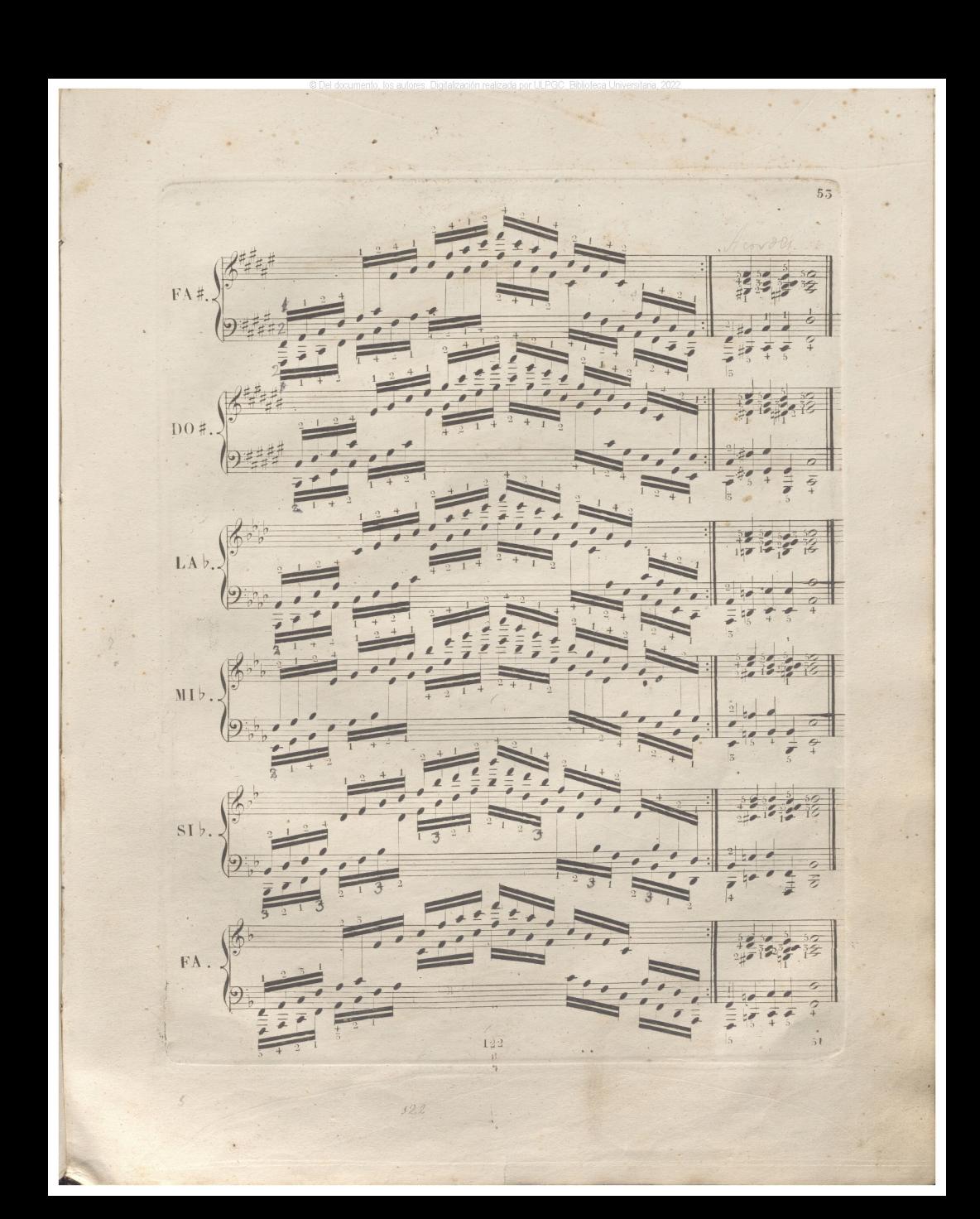

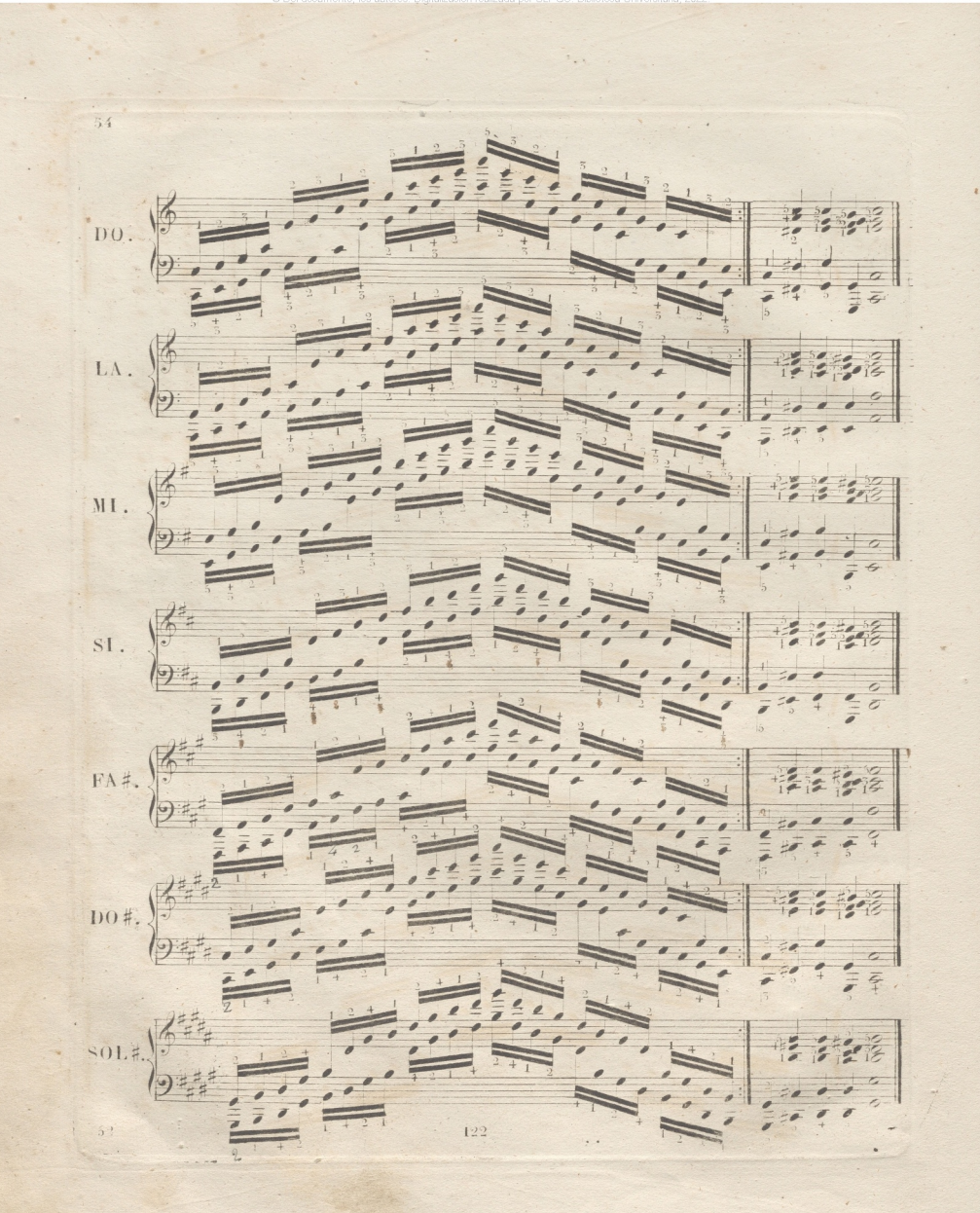

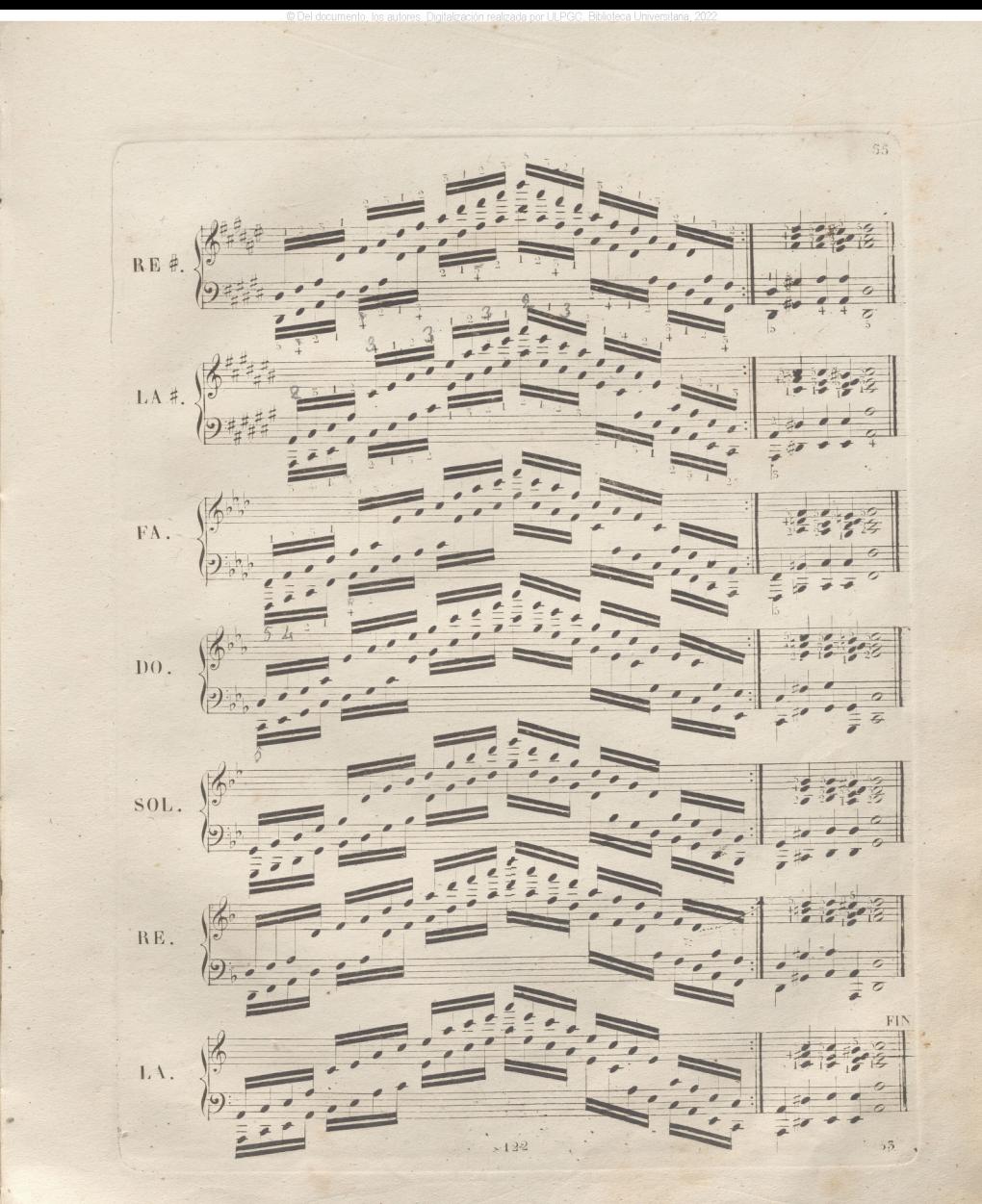

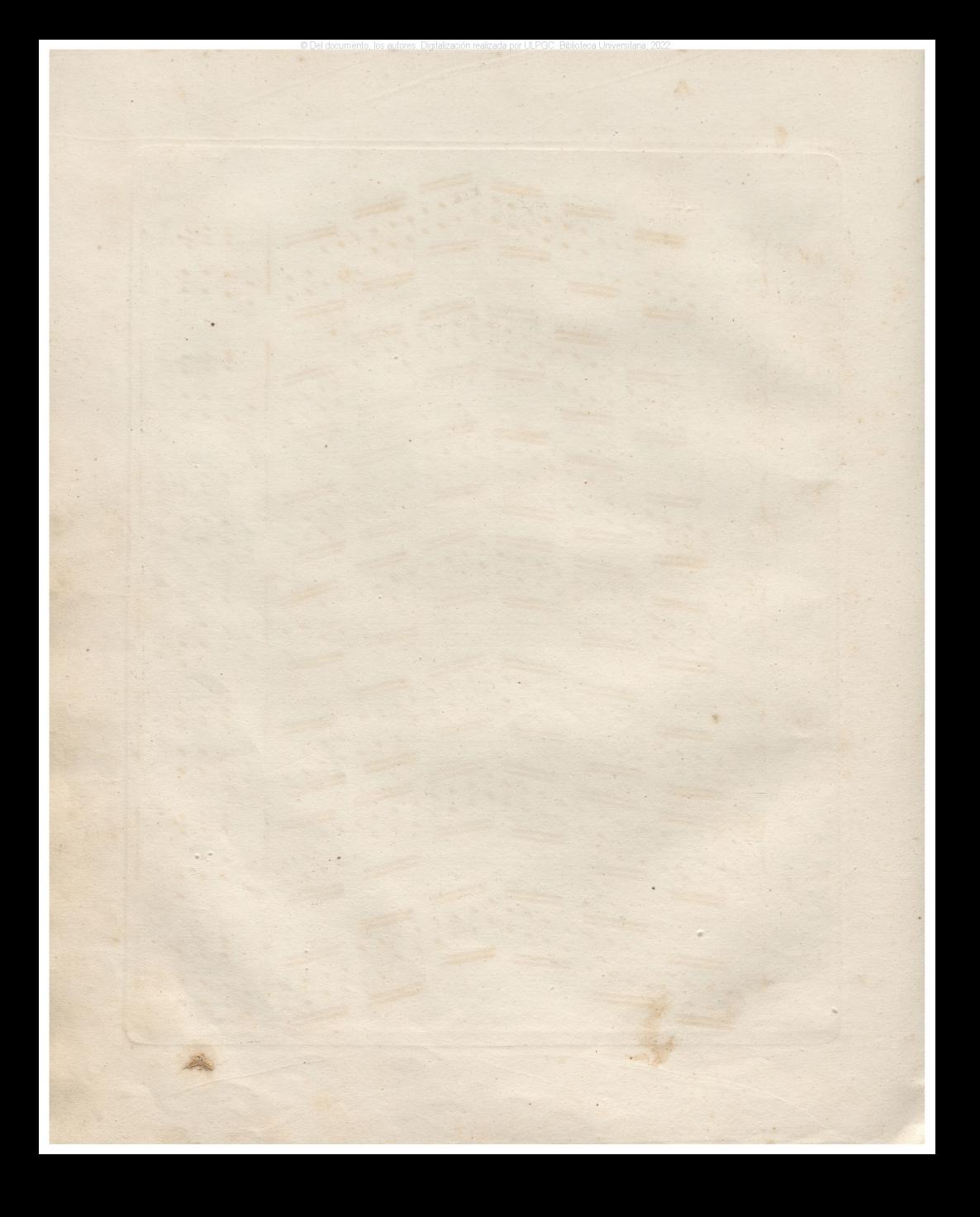